# **Ornithologische Schnellmitteilungen für Baden-Württemberg**

## **Informationsbrief**

# **Neue Folge 92 (Januar 2011)**

Ornithol. Schnellmitt. Bad.-Württ. N.F. 92 (Januar 2011)

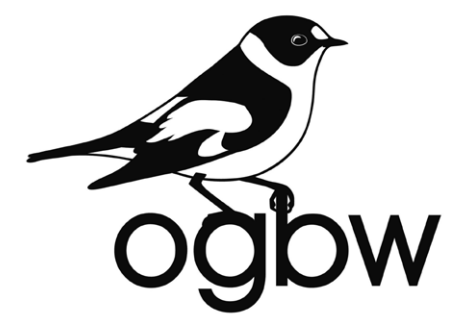

*Herausgeber*

Ornithologische Gesellschaft Baden-Württemberg e.V. (OGBW)

*Redaktion*

Jochen Hölzinger, Ulrich Mahler, Nils Anthes

*Redaktionsanschrift*

Dr. Jochen Hölzinger, Wasenstr. 7/1, D-71686 Remseck, E-Mail: Jochen.Hoelzinger@ogbw.de

Dokumentationsstelle für die Avifauna Baden-Württemberg

ISSN 0177-5464

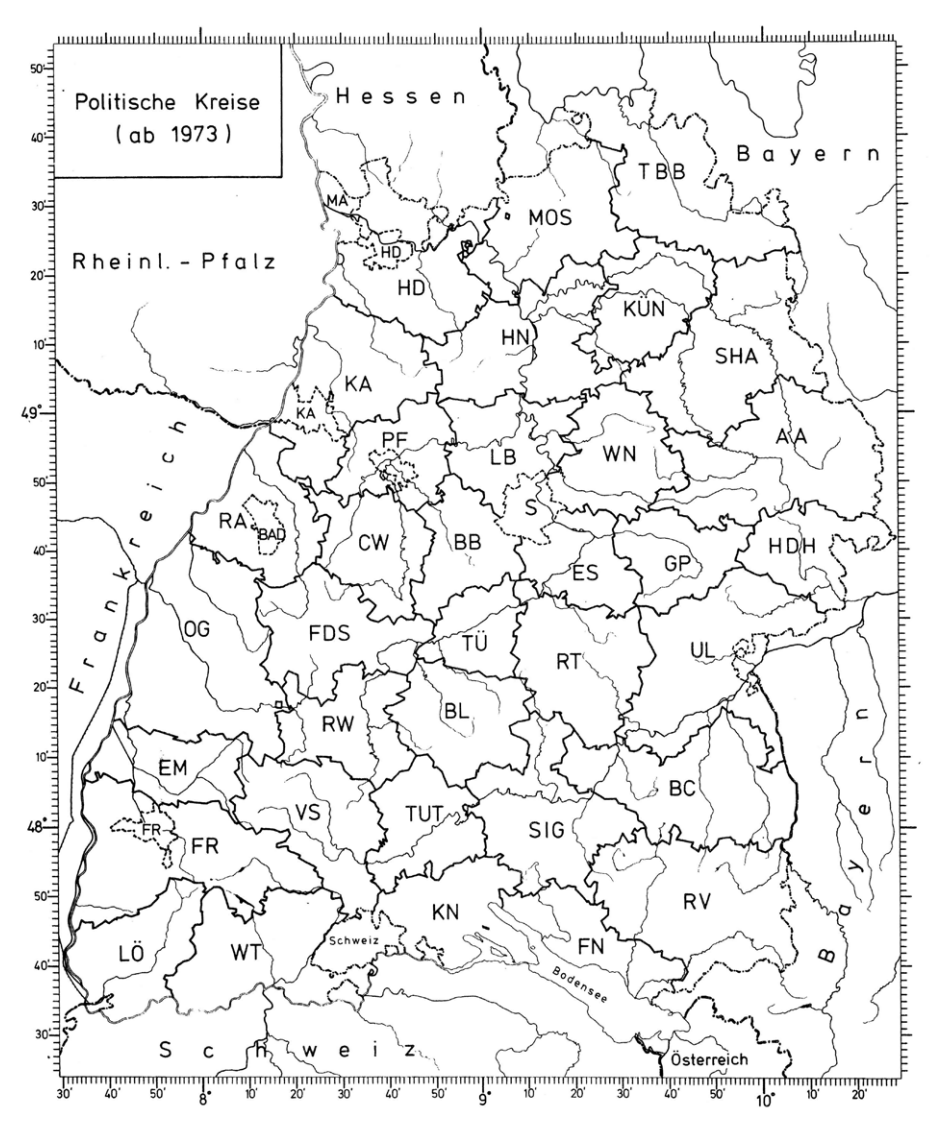

Übersichtskarte von Baden-Württemberg mit den Land- und Stadtkreisen. [*Aus*: Die Vögel Baden-Württembergs, Bd. 4: Folienkarten]

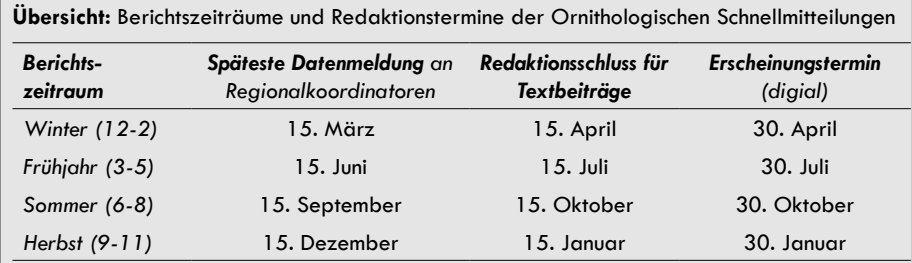

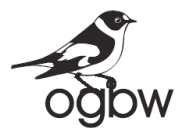

**Ornithologische Gesellschaft Baden-Württemberg e.V.**

### **Einladung zur Mitgliederversammlung der OGBW**

Der Vorstand der Ornithologischen Gesellschaft Baden-Württemberg lädt zur 7. Mitgliederversammlung der OGBW am **Samstag, den 19. Februar 2011**, um 10:00 Uhr in den Märklinsaal der **Stadthalle Göppingen** (Eingang Nordseite über Lutherstraße)

### **Tagesordnung**, 10:00-11:30:

- 1. Begrüßung
- 2. Feststellung der form- und fristgerechten Ladung
- 3. Feststellung der Beschlussfähigkeit
- 4. Genehmigung der Tagesordnung
- 5. Bericht des Vorstandes
- 6. Bericht des Schatzmeisters
- 7. Bericht der Kassenprüfer
- 8. Aussprache
- 9. Entlastung des Vorstandes
- 10.Antrag und Abstimmung über Satzungsänderungen (Unterlagen hierzug wurden Anfang Januar 2011 allen Mitgliedern zugesandt).
- 11.Nächste Mitgliederversammlung
- 12.Verschiedenes

*i.A. Ulrich Mahler, Schriftführer*

### **Hinweise zu Anreise und Tagungsablauf**

- Der Tagungsort, die Stadthalle in der Kreisstadt Göppingen am Rande der Schwäbischen Alb, ist mit der Bahn und mit dem Auto leicht erreichbar. Ein Stadtplanausschnitt mit Beschreibung ist umseitig beigefügt. Die Stadthalle ist dort mit der Nummer 8 gekennzeichnet
- Die OAG Göppingen, die die Räumlichkeiten dankenswerterweise organisiert hat, kann noch Tische für Präsentationszwecke aufstellen lassen. Wer dafür Bedarf hat, sollte sich rechtzeitig bei Wolfgang Lissak melden (Tel. 07161-944747, E-Mail: wolfgang.lissak@ogbw.de). Außerdem steht Platz zum Aufhängen von Postern u. ä. in ausreichendem Maße zur Verfügung.
- Ein Mittagessen in Form eines Buffets wird im Restaurant in der Stadthalle, also im Tagungslokal angeboten werden, was im Hinblick auf den immer recht engen Zeitrahmen sehr zu begrüßen ist. Dazu wird eine Anmeldeliste am Eingang zum Tagungslokal bereit liegen, in die man sich dafür eintragen muss.

### **Nachmittagsprogramm - 17. Avifaunisten-Treffen**

### **Beginn: 13.30 Uhr**

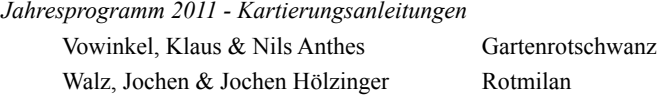

*Neueste avifaunistische Entwicklungen in Baden-Württemberg*

Kramer, Mathias

ADEBAR – neue Erkenntnisse für Baden-Württemberg

Geissler-Strobel, Sabine & Rudolf Kratzer

Bestandsentwicklung ausgewählter Offenlandarten im Landkreis Tübingen und Erfahrungen mit der Umsetzung des neuen Bundesnaturschutzgesetzes

Rupp, Jürgen

Die Uferschwalbe in Baden-Württemberg – Ergebnisse der landesweiten Erfassung 2010

Laier, Frank

Neuere Entwicklungen beim Uhu im Neckar-Odenwald-Kreis

### **Kaffeepause: 15.30 Uhr – 16.00 Uhr**

*Fortsetzung: Neueste avifaunistische Entwicklungen in Baden-Württemberg*

Sikora, Luis & Wolfang Lissak

Bemerkungen zur Bestandsentwicklung der Dohle in Baden-Württemberg – Ergebnisse aus Erhebungen im Albvorland und auf der Reutlinger Alb

Graef, Karl-Heinz

Bestandsentwicklung der Dohle und ein Schutzprojekt am Beispiel der Kolonie vom Kloster Schöntal, Hohenlohekreis

Wahl, Johannes

ornitho.de - die künftige Plattform für die Avifaunistik in Deutschland

Ende der Veranstaltung gegen 17.30 Uhr

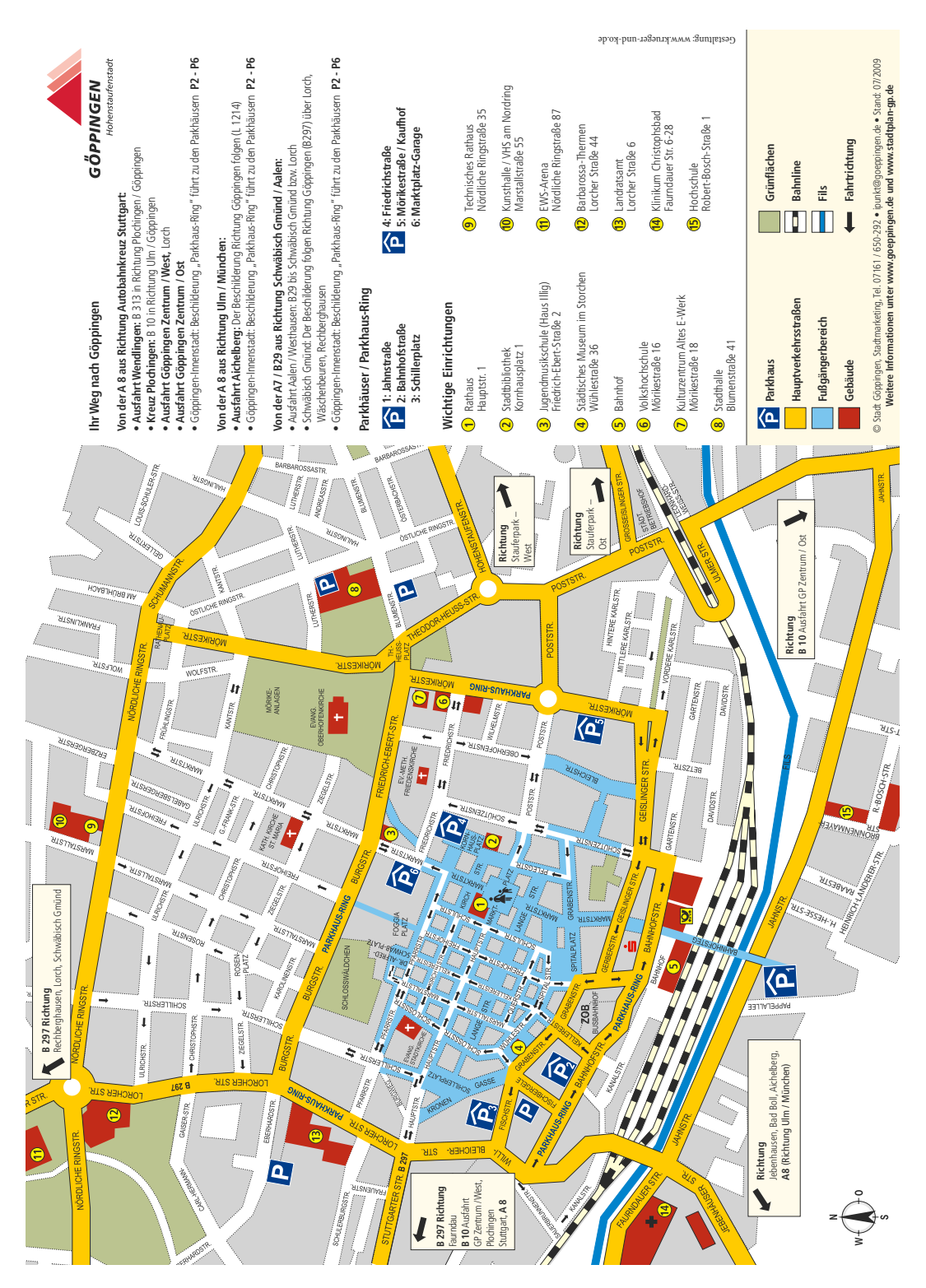

 $\overline{\mathbf{3}}$ 

### **Vogelkundliche Daten in Baden-Württemberg: Schema zu Datenfluss und Daten-Archivierung**

### Stand Januar 2011

Bereits in der letzten Ausgabe der Ornithologischen Schnellmitteilungen wurde über die zukünftig *Regionalisierte Datensammlung in Baden-Württemberg* (N.F. 91, Seite 5) berichtet und eine Übersicht über die bislang tätigen Regionalkoordinatoren gegeben. Die jeweils aktuelle Liste der Regionalkoordinatoren finden Sie mit Beginn dieser Ausgabe jeweils auf den Umschlagseiten der Schnellmitteilungen. Nachfolgend möchten wir nun im Detail darstellen, wie von nun an der Datenfluss zwischen den einzelnen Beobachtern und der zentralen Datensammelstelle der OGBW geregelt ist. Dies soll insbesondere das Zusammenspiel zwischen den verschiedenen involvierten Schnittstellen transparent und nachvollziehbar machen. Kernelement ist das von Armin Konrad entworfene und unten eingefügte visuelle Schema zur Datensammlung. Die dort mit Nummern markierten Komponenten werden im Text jeweils aufgegriffen und erläutert. Abschließend geben wir zudem einige Hinweise zur Dateneingabe mit der Software *MiniAvi*.

### **Erläuterungen**

**Die Beobachter** stehen an der Basis der gesamten Datenerfassung. Sie melden ihre Beobachtung bevorzugt auf elektronischem Weg in digitaler Form im MiniAvi-Format. Für Beobachter, die nicht über die Möglichkeit der elektronischen Datenerfassung verfügen, oder dies nicht wünschen, existiert auch weiterhin der Weg über Beobachtungskarten. Normalerweise schicken die Beobachter ihre Meldungen an die **Regionalkoordinatoren**, welche diese überprüfen und zusammengefasst an die OGBW-Zentraldatenbank weiterleiten. **1**

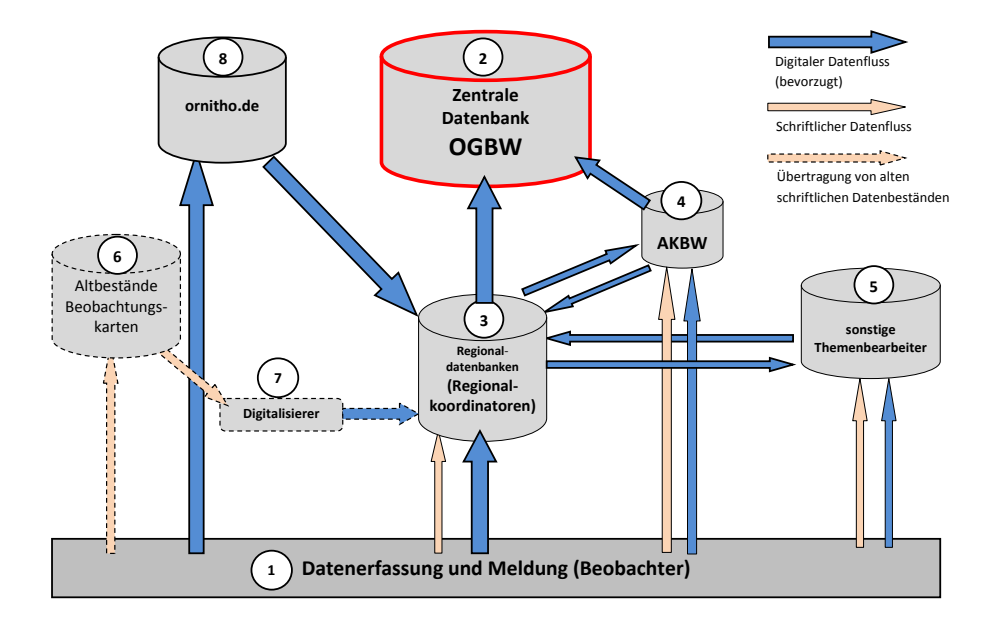

Bei der Beobachtung "meldepflichtiger" Vogelarten füllen die Beobachter zusätzlich Meldeprotokolle aus und schicken diese schriftlich oder elektronisch an die Avifaunistische Kommission Baden-Württemberg (AKBW, Details s. unter Punkt 4). Bei der Eingabe in MiniAvi sollte die Erstellung eines Protokolls am besten direkt vermerkt sein.

Meldungen im Zusammenhang mit Sonderprogrammen (z. B. Wasservogelzählung, Details s. unter Punkt 5) sollten zwischen den Themenkoordinatoren und den Regionalkoordinatoren in geeigneter Weise nach Absprache ausgetauscht werden. Die Regionalkoordinatoren melden diese Beobachtungen im MiniAvi-Format an die Datenzentrale. Die Themenkoordinatoren fassen die Beobachtungen in geeigneter Weise zusammen und leiten sie an die entsprechenden Regionalkoordinatoren weiter.

Beobachtungsmeldungen auf Meldekarten sollten ebenfalls an die Regionalkoordinatoren geschickt werden, damit sie auf diesem Weg digitalisiert werden und Eingang in die Regionaldatenbanken finden, bevor sie an die Zentrale weitergeleitet werden.

Zukünftig wird für die Beobachter auch die Möglichkeit bestehen, ihre Beobachtungen auf der Internet-Plattform *www.ornitho.de* (Details s. unter Punt 8) einzutragen.

Die zentrale **Gesamtdatenbank** für ornithologische Beobachtungen ist die OGBW-Datenbank an der Vogelwarte Radolfzell. Sie wird dies auch in absehbarer Zukunft bleiben. Wichtig ist, dass in diese Datenbank möglichst nur geprüfte Beobachtungen eingehen und dass der Datenfluss hierbei eindeutig ist, d. h. dass dieselben Beobachtungen nicht von verschiedenen Stellen an diese Datenbank übertragen werden. Um den Verwaltungsaufwand hier überschaubar zu halten, sollten die Daten nur in Form von MiniAvi-Dateien per E-Mail (*daten@ogbw.de*) an die zentrale Datenbank übermittelt werden. **2**

Die zentrale OGBW-Datenbank erhält die geprüften und bereinigten Beobachtungsdaten von den **Regionalkoordinatoren**. Nur in Gebieten in denen noch keine Regionalkoordinatoren benannt sind (Vergleiche die aktuelle Übersicht auf den Umschlagseiten dieser Ausgabe der OS), sollten Daten von den Beobachtern auch direkt an *daten@ogbw.de* gemeldet werden. Die Regionalkoordinatoren erhalten ihre Daten von den Beobachtern aus ihrer Region, Meldungen von Themenbearbeitern, die nicht über die Regionalkoordinatoren eingegangen sind, der AKBW, den "Digitalisierern" und zukünftig Daten von *www.ornitho.de,* die sich auf die Region beziehen. **3**

Regionalkoordinatoren haben eine Schlüsselfunktion im Datenfluss der OGBW. Sie sammeln alle Daten aus ihrer Region in einer Regionaldatenbank, überprüfen diese auf Plausibilität, kümmern sich um die Betreuung "ihrer" Beobachter, ermöglichen die Schulung im Umgang mit MinAvi, geben, wenn möglich, den Beobachtern Rückmeldung über deren Beiträge (z. B. in Rundbriefen) und übermitteln Beobachtungen zu bestimmten thematischen Programmen an die zuständigen Themenbearbeiter.

Die Regionalkoordinatoren bemühen sich um "Digitalisierer", die ehrenamtlich die schriftlichen Altdatenbestände in das digitale MiniAvi-Format übertragen.

Die **Avifaunistische Kommission** (**AKBW**) ist die Seltenheitskommission des Landes Baden-Württemberg. Über Beobachtungen der meldepflichtigen Arten wird von den Beobachtern (ergänzend zum Eintrag in die MiniAvi-Datenbank) ein Meldeprotokoll ausgefüllt und an die AKBW (*akbw@ogbw.de*) geschickt. Nähere Informationen, die aktuelle Meldeliste, den Meldebogen sowie Berichte der AKBW finden Sie unter *www.ogbw. de/akbw.html*. Die AKBW gibt den Beobachtern nach erfolgter Prüfung (ggf. nach Abstimmung mit der Deutschen Seltenheitskommission) Rückmeldung und leitet die Ergebnisse an die zentrale Datenbank weiter. Die Regionalkoordinatoren erhalten von der AKBW ebenfalls Rückmeldung von eingegangenen Beobachtungen und den Ergebnissen **4**

der Überprüfung, um diese Daten in den regionalen Datenbanken zu aktualisieren oder (falls nicht schon vorliegend) neu zu übernehmen. Im Gegenzug informieren die Regionalkoordinatoren die AKBW über den Eingang meldepflichtiger Beobachtungen und erinnern die Beobachter ggf. an das Ausfüllen eines Beobachtungsprotokolls.

Die OGBW betreibt eigenständige und mit anderen Stellen vernetze Beobachtungsprojekte (als Beispiel sei die jährlich mehrfach durchgeführte Wasservogelzählung genannt). Die Projekte werden jeweils von einem oder mehreren **Themenbearbeitern** koordiniert. Diese erhalten im anzustrebenden Idealfall ihre Meldungen bereits in digitalem Format über die Regionalkoordinatoren oder die Beobachter. Themenbearbeiter und Regionalkoordinatoren verständigen sich über die Form der Datenübermittlung. Damit ist sichergestellt dass diese Beobachtungen auch, aber jeweils nur einmal (!), Eingang in die regionalen Datenbanken und die zentrale Gesamtdatenbank finden. Sollten die Themenbearbeiter direkte Beobachtungsmeldungen erhalten, leiten sie diese in digitaler Form auch an die Regionalkoordinatoren weiter. **5**

In der Vergangenheit wurden Beobachtungsmeldungen fast ausschließlich in schriftlicher Form auf Beobachtungskarten an die **Dokumentationsstelle Avifauna Baden-Württemberg** (Dr. Jochen Hölzinger) gemeldet. Hier gibt es nun große Altbestände an Beobachtungsdaten die nicht direkt auswertbar sind. Um den Schatz dieser alten Beobachtungsdaten auch zusammen mit den neuen Beobachtungen nutzen zu können, ist es wünschenswert diesen schriftlichen Datenberg nicht weiter anwachsen zu lassen und sukzessive abzutragen. **6**

Schriftliche Meldungen sollten deshalb nur noch direkt an die Regionalkoordinatoren geschickt werden, damit diese die Meldungen sofort digitalisieren. Sollten trotzdem noch schriftliche Meldungen bei der Dokumentationsstelle Avifauna Baden-Württemberg eingehen, sollten diese dort nach Regionen sortiert an die Regionalkoordinatoren übermittelt werden.

Die Altbestände werden sukzessive abgetragen durch ehrenamtliche "**Digitalisierer"**, welche im Rahmen ihrer persönlichen Kapazitäten schriftliche Beobachtungskarten in MiniAvi übertragen. Die Regionalkoordinatoren bemühen sich um Freiwillige, die sich an dieser Arbeit beteiligen. Die gemeldeten Digitalisierer erhalten die schriftlichen Beobachtungskarten direkt über den Vorstand der OGBW. Sie schicken ihre Daten an ihre Regionalkoordinatoren. Diese verteilen sie nach regionaler Zuordnung an andere Regionalkoordinatoren, oder, falls für die betreffenden Gebiete solche nicht existieren, direkt an die zentrale Datenbank. **7**

Zukünftig wird für die Beobachter auch die Möglichkeit bestehen, Beobachtungen direkt auf der Internetplattform *www.ornitho.de* einzugeben. Damit die Meldungen von ornitho.de auch in die Datenbestände der Bundesländer übernommen werden können, werden die Regionalkoordinatoren Zugriff auf die ornitho.de-Daten ihrer Region haben. Die ornitho.de-Daten können unmittelbar in das MiniAvi-Format übernommen und nach einer Plausibiltätsprüfung u. U. in Rücksprache mit den Beobachtern in die Regionaldatenbanken (und später in die Gesamtdatenbank) eingepflegt werden. Für Gebiete, in denen keine Regionalkoordinatoren existieren, muss die Prüfung der Daten durch andere Personen übernommen werden. Diese sind noch durch den Vorstand der OGBW zu benennen. **8**

### **Dateneingabe in MiniAvi: Konventionen**

Elektronische Datensammlungen sind eine Erleichterung, aber nicht für jeden einfach! Deshalb sollten bei der Weiterentwicklung dieser Möglichkeiten bestimmte grundsätzliche Leitlinien berücksichtigt werden:

- Das Eingabeverfahren von Beobachtungen, egal zu welchem Zweck, sollte einheitlich sein. Es ist den meisten ehrenamtlichen Beobachtern nicht zuzumuten, sich in komplizierte Varianten einzuarbeiten.
- Abgesehen von *ornitho.de* ist das gemeinsame Erfassungsinstrument die Software MiniAvi. Die Eingabe sollte möglichst in einer einheitlichen Erfassungsmaske erfolgen, egal in welchem Kontext die Meldungen erfolgen.
- Die Filterung nach regionaler Zuordnung sollte für jeden einfach und nachvollziehbar sein. Zuständigkeitsgrenzen müssen eindeutig sein. Deshalb sind naturräumliche Gliederungen ungeeignet. Als Zuordnungskriterium ist das KFZ-Kennzeichen eines Kreises für jeden verständlich und auf jeder Karte nachvollziehbar.

Um den Fluss elektronischer Daten auf möglichst breiter Basis für jeden verständlich zu gestalten, ist es wichtig, sich an bestimmte Konventionen zu halten, welche die Möglichkeit zur Filterung, richtigen Zuordnung und Weiterleitung der Daten erleichtert.

### **Ortsangaben**

Die Ortsangaben enthalten den Namen des Beobachtungsortes und nachgestellt das KFZ-Kennzeichen. Die Angabe des Bundeslandes ist nicht notwendig, da dieses durch das KFZ-Kennzeichen eindeutig bestimmt ist. Bei Nachbarländern sollte in Klammern das Landeskürzel angegeben werden, z.B.:

*Karlsruhe-Neureut, KA* für den Stadteil Neureut in Karlsruhe

- *Walldürn (NSG Lappen), MOS* für das Naturschutzgebiet "Lappen" im Ortsgebiet von Walldürn im Neckar-Odenwaldkreis
- *Insel Flotzgrün, SP* die Insel Flotzgrün (Rhein) im Stadtkreis Speyer (im Land Rheinland-Pfalz)
- *Rheinfall W, SCH (CH)* der westliche Teil des Rheinfalls im Kanton Schaffhausen in der Schweiz

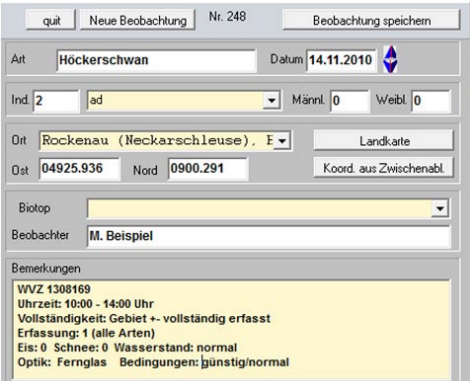

*Abbildung 1. Beispiel für die Eingabemaske bei der Erfassung einer Beobachtung der WVZ in MiniAvi. Die Bemerkungen müssen bei einer Eintragsserie nur einmal eingetippt werden und bleiben bei der Eingabe weiterer Beobachtungen als Vorgabe erhalten.*

### **Thematische Meldungen**

Zur Filterung und Weiterleitung thematischer Meldungen erhalten diese entsprechende eindeutige Vermerke in den Komentaren z. B.:

**WVZ** – für Erfassung im Rahmen der Wasservogelzählung. Bei Erfassungen im Rahmen der Wasservogelzählung gibt man als Beobachter ebenfalls möglichst genaue Koordinaten ein. Unter Bemerkungen sind aber bestimmte zusätzliche Angaben zu machen (vgl. Abb. 1): WVZ und festgelegte *Gewässernummer*, *Uhrzeit*, *Vollständigkeit der Erfassung*, *Erfasste Arten*, *Klimatische Bedingungen*, *Optik*, *Beobachtungsbedingungen*

Bei anderen Erfassungen im Rahmen einer thematisch orientierten Kartierung sind andere Abkürzungen unter Bemerkungen einzutragen, z.B.:

**BVM** (Brutvogelmonitoring)

**GGZ** (Grauganszählung)

**USZ** (Uferschwalbenzählung)

Die OGBW vergibt für jedes thematisches Zählprogramm eine geeignete Abkürzung.

### **Ortsverzeichnis für Baden-Württemberg**

Zur Unterstützung der MiniAvi-Dateneingabe von Beobachtungsorten, für die Ihnen keine digitale Karte zur Verfügung steht, haben wir nun ein 1994 in den Ornithologischen Schnellmitteilungen publiziertes *Ortsverzeichnis für Baden-Württemberg* eingescannt und als pdf-Datei (4,5 MB) frei verfügbar online gestellt unter *http://ogbw.de/datenerfassung. html*. Diese Datei kann Ihnen als nützliche Referenz dienen, zumindest für Meldungen aus Gebieten, für die Ihnen keine digitale Karte zur Unterstützung der Eingabe in MiniAvi vorliegt. Beachten Sie, dass das Ortsverzeichnis in der derzeitigen Form nicht direkt in MiniAvi eingelesen werden kann.

*OGBW-Arbeitsgruppe EDV-Datensammlung*

### **Bitte um Rückmeldung: Adressweitergabe an Regionalkoordinatoren**

Hiermit möchten wir an einen bereits kürzlich postalisch versendeten Aufruf erinnern: Damit die mit der Datensammlung beauftragten Regionalkoordinatoren ihre Aufgaben möglichst effizient und trotzdem im unmittelbaren Kontakt mit den Beobachtern vor Ort leisten können, halten wir es für erforderlich, dass die Regionalkoordinatoren für ihre Arbeit Zugriff auf die Adressen der in ihrem Bereich wohnhaften Mitglieder erhalten. Dafür ist jedoch aus Datenschutzgründen Ihr Einverständnis erforderlich. Deshalb bitten wir alle OGBW-Mitglieder wie auch externe Datenmelder um kurze Rückmeldung, ob Sie einverstanden sind, dass der für Ihre Region zuständige Regionalkoordinator Ihre Adresse (Postanschrift, Telefonnummer und E-Mail) für die satzungsgemäße Arbeit erhält.

Bitte senden Sie eine entsprechende Mitteilung formlos per E-Mail oder Post an

*Ulrich Mahler, Eichelgarten 11, 68809 Neulußheim, E-Mail: ulrich.mahler@ogbw.de*

### **Kartieraufruf 2011 Aktueller Brutbestand des Rotmilans**

Jochen Hölzinger & Jochen Walz

Im Jahr 2000 wurde eine bundesweite Rotmilankartierung durchgeführt, die infolge einer guten Beteiligung in Baden-Württemberg eine genaue Hochrechnung des Brutbestandes für Baden-Württemberg ermöglichte. Damals wurden etwa 1.050 Rotmilan-Reviere und etwa 750 Schwarzmilan-Reviere erfasst (vgl. die Auswertung von J. Walz in den *Ornithol. Jh. Bad.-Württ.* 16, 2000: 189-201). Nach deutlichen Zunahmen des Rotmilan-Bestandes etwa bis Anfang der 2000er Jahre scheint sich die Zahl der Brutpaare im Verbreitungszentrum der Art auf der Baar und auf der Südwestalb auf hohem Niveau zu stabilisieren. In vielen weiteren Teilen des Landes, z.B. im Kraichgau, im Neckarbecken und von den Schwäbisch-Fränkischen Waldbergen bis zum Bauland und Tauberland nimmt die Rotmilan offenbar sehr stark ab, so dass der jetzige Gesamtbestand in Baden-Württemberg deutlich geringer als bei der Erhebung aus dem Jahr 2000 sein dürfte.

Um verlässliche Zahlen für diese vermutete Entwicklung erhalten zu können, ist eine aktuelle Bestandsaufnahme in Baden-Württemberg und darüber hinaus in ganz Deutschland sehr wichtig, zumal Deutschland und gerade auch Baden-Württemberg mit seinem noch relativ hohen Brutbestand eine sehr hohe Verantwortung für diese europaweit gefährdete Art haben. Wir müssen zudem auf eine mögliche Gefährdungslage mit aktuellen Bestandszahlen rechtzeitig hinweisen können, um dann weitere Schutzmaßnahmen einzuleiten.

Wir bitten deshalb um Unterstützung für dieses Kartierungsprojekt. Ein Leitfaden für die Geländearbeit und ein Erhebungsbogen liegen bei. Die Rotmilan-Erfassung wird zusammen mit dem DDA durchgeführt. Die OGBW ist Partner dieses Projekts. Für Baden-Württemberg sind die Ansprechpartner:

### *Jochen Hölzinger, Wassenstr. 7/1, 71686 Remseck*

*Tel.: 07146/2856929, E-Mail: jochen.hoelzinger@ogbw.de* 

### *Jochen Walz, Rosengartenstr. 7, 71229 Leonberg*

*Tel.: 07152/42923, E-Mail: walz@web.de* 

Vordringlich ist die Erfassung des Rotmilans. Sehr erwünscht wäre es, wenn darüber hinaus auch der Schwarzmilan mit gezählt werden könnte. Der Aufwand für die Erfassung beider Arten ist auf den meisten Flächen kaum größer als wenn nur eine Art gezählt wird. Die Schwarzmilan-Zahlen könnten dann als Anmerkung auf dem Zählbogen eingetragen werden.

Die Ergebnisse der Erfassung des Brutbestands des Rotmilans (und gegebenenfalls des Schwarzmilans) werden für Baden-Württemberg gesondert ausgewertet, in Zwischenschritten in den *Ornithologischen Schnellmitteilungen für Baden-Württemberg* bekannt gegeben und in einer Schlussfassung in den *Ornithologischen Jahresheften für Baden-Württemberg* ausgewertet.

### **Kartieraufruf 2011 Landesweite Gartenrotschwanz-Erfassung auf Probeflächen**

*Ornithologische Gesellschaft Baden-Württemberg e.V. in Kooperation mit dem Naturschutzbund Deutschland e.V. (NABU) und dem Dachverband Deutscher Avifaunisten e.V. (DDA)*

Der Gartenrotschwanz ist in weiten Regionen Deutschlands selten geworden. Als Vogel des Jahres 2011 genießt er in diesem Jahr bundesweit verstärkte Aufmerksamkeit. Da dem Land Baden-Württemberg mit ca. 20% des deutschen Brutbestandes eine hohe Verantwortung für die Erhaltung der Art zukommt, wollen OGBW und NABU-Landesverband Baden-Württemberg mit einer gemeinsamen landesweiten Erfassung unseren Kenntnisstand über die Verbreitung (vgl. Abbildung 1), Häufigkeit und Rückgangsursachen in verschiedenen Naturräumen des Landes weiter verbessern.

Mit der Erfassung auf Probeflächen sollen v.a. folgende Aspekte näher untersucht werden:

- Welche Revierdichten erreichen Gartenrotschwänze aktuell in den unterschiedlichen Lebensraumtypen?
- Wie unterscheiden sich die Revierdichten regional und zwischen den Höhenlagen?
- Welche langfristige Entwicklung zeigen wiederholt erfasste Bestände?

Obwohl großflächige Bestandserfassungen durchaus wünschenswert sind, möchten wir darauf hinweise, dass explizit keine flächendeckende Kartierung des landesweiten Gesamtbestandes angestrebt wird. Stattdessen erwarten wir, dass über die Bearbeitung zahlreicher Probeflächen in den unterschiedlichen Landschaftsräumen Baden-Württembergs eine aktualisierte Hochrechnung des landesweiten Bestandes möglich sein wird.

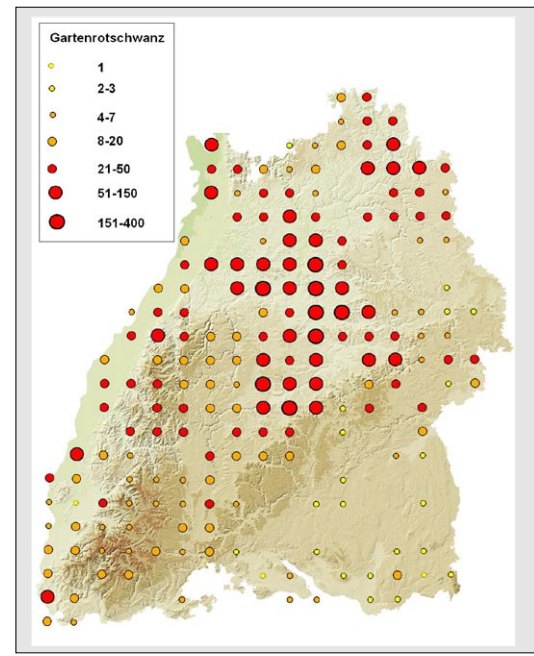

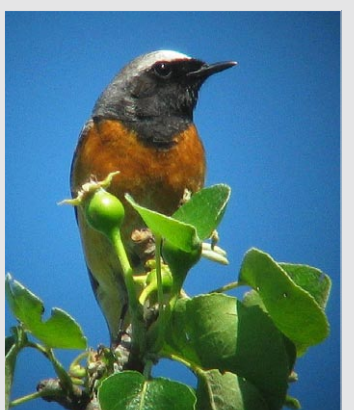

*Abbildung 1. Vorläufige Arbeitskarte zur Verbreitung des Gartenrotschwanzes in Baden-Württemberg. Datengrundlage sind die Kartierungen zum Atlas Deutscher Brutvogelarten (ADEBAR) im Zeitraum 2005-2009. Quelle: M. Kramer (Foto & Verbreitungskarte).*

Die landesweite Erfassung des Gartenrotschwanzes ist eine inhaltliche Erweiterung des bundesweiten Kartieraufrufs durch den NABU-Bundesverband und den DDA, mit diesem aber inhaltlich vollständig kompatibel und damit natürlich auch Bestandteil der bundesweit angestrebten Auswertungen. Ergänzend zum bundesweiten Erhebungsbogen wird entsprechend den o.g. Zielen dazu aufgerufen, bevorzugt solche Probeflächen zu kontrollieren, für die bereits aus früheren Jahren Vergleichszahlen vorliegen. Nur dann wird es möglich, neben der aktuellen Siedlungsdichte auch Hinweise auf die langfristige Bestandsentwicklung der Art zu erhalten. Auch Gebiete, aus denen die Art mittlerweile verschwunden ist, also lediglich noch "Negativnachweise" zu erbringen sind, sind daher wichtige Mosaikbausteine für eine solide Abschätzung der landesweiten Bestandsentwicklung. Wichtig sind in solchen Fällen ergänzende Angaben, die Aufschluss darüber geben, welche Veränderungen zwischenzeitlich auf der Fläche eingetreten sind und vermutlich zum Rückgang/Verlust der Art beigetragen haben. Auch sollen Gebiete mit einheitlichen Biotoptypen (z.B. Streuobstwiesen, Kleingartenanlagen, strukturierte Gärten, Grünanlagen mit altem Baumbestand, gehölzreiche halboffene Landschaften, lichte Wälder und Waldränder) durch eine geschickte Wegestreckenführung möglichst flächendeckend erfasst werden, damit flächenbezogene Dichtewerte (Abundanzen) ermittelt werden können.

### **Kartiermethodik**

### *(a) Zählstrecke festlegen*

Suchen Sie sich einen vom Gartenrotschwanz (auch vormals) besiedelten Lebensraum aus und erfassen Sie diesen auf einer Wegstrecke, die ihr Untersuchungsgebiet möglichst vollständig abdeckt. Entlang der Wegstrecke kann nach beiden Seiten hin ein "Hörbereich" von jeweils 100-150m Breite abgedeckt werden. Die Länge einer Tageszählstrecke wird je nach Landschaftstyp maximal ca. 4-8 km Länge betragen. Längere Zählstrecken sollten bei Bedarf auf mehrere Kontrollgänge verteilt werden.

### *(b) Anzahl der Begehungen und Erfassungszeitraum*

Um die Zuverlässigkeit der Daten zu erhöhen und Durchzügler weitgehend auszuschließen, sollte jede Zählstrecke dreimal begangen werden. Ideale Termine sind Anfang Mai, Mitte Mai und Ende Mai bis Mitte Juni. Zwischen zwei Erfassungen sollte mindestens ein Zeitraum von einer Woche liegen. Ideal wären die Begehungen im Zeitraum von zwei Stunden vor Sonnenaufgang bis etwa drei Stunden danach. Beim dritten Erfassungstermin genügt ein etwas späterer Beginn

### *(c) Beobachten und Kartieren*

Auf der Kopie einer topographischen Karte im Maßstab 1:25.000 ist die begangene Wegstrecke farbig markiert einzutragen. Zusätzlich zu jeder Beobachtung werden wichtige revieranzeigende Merkmale (Gesang, Warnrufe, Vogel mit Nistmaterial bzw. Futter) auf der Karte notiert. Um die Auswertung des Revierbestandes zu erleichtern und Doppelzählungen bzw. mögliche Durchzügler auszuschließen, sollen gleichzeitig singende Männchen besonders gekennzeichnet werden, beispielsweise durch eine durchgestrichene Verbindungslinie. Für jeden der drei Kontrollgänge pro Fläche sind verschiedene Farben für die Eintragungen zu wählen.

### *(d) Auswerten*

Nach der Eintragung Ihrer Beobachtungen entlang der Zählstrecke bestimmen Sie die Zahl der sicheren oder wahrscheinlichen Gartenrotschwanz-Reviere. Als Reviere werden gewertet:

- Zweimalige Beobachtung eines singenden Männchens oder eines Pärchens, beispielsweise balzend. •
- Einmalige Beobachtung eines singenden Männchens sowie die weitere Feststellung eines Altvogels im Abstand von mindestens einer Woche.
- Beobachtung eines Altvogels mit Nistmaterial.
- Intensiv warnende Altvögel.
- Fütternde Altvögel. •
- Familie mit gerade flüggen Jungvögeln. •

### *(e) Lebensraum-Analyse*

Bevorzugt wird die Erhebung pro Untersuchungsfläche in einem einheitlichen Biotoptyp durchgeführt. Sollte Ihre Zählstrecke aber in einem Untersuchungsgebiet mit mehreren Lebensräumen erfolgen, so sollte jeweils bereits vor Ort vermerkt werden, welchem Lebensraum eine Beobachtung zugeordnet wird. Dies ist auch auf dem Meldebogen einzutragen. Bitte verwenden Sie für jedes Untersuchungsgebiet oder TK-Viertel einen eigenen Meldebogen.

### *(f) Meldebogen ausfüllen und einsenden*

Den *Meldebogen* finden Sie eingeheftet in der Mitte dieser Ausgabe der Ornithologischen Schnellmitteilungen. Zudem steht er online unter *www.ogbw.de/sp\_gartenrotschwanz.html*  zur Verfügung oder kann bei uns angefordert werden. Tragen Sie nun Ihre Ergebnisse in den Meldebogen ein, und senden diesen gemeinsam mit Ihren Kartenkopien nach Abschluss der Bestandserfassung, jedoch spätestens bis zum 01.August 2011 an:

### *Dr. Klaus Vowinkel, Neuer Weg 30, 72108 Rottenburg/Neckar*

Senden Sie uns Ihre Beobachtungen auch dann, wenn es Ihnen zeitlich nicht möglich war, ein Gebiet dreimal zu kontrollieren. Wir werden prüfen, inwieweit die Beobachtungen dennoch für eine Auswertung herangezogen werden können. Bei Rückfragen melden Sie sich bitte bei Klaus Vowinkel (kvowinkel@web.de, Tel.07472-5375) oder Nils Anthes (nils.anthes@ogbw. de, Tel. 07071-856786).

Über die Ergebnisse der Auswertung werden wir beim nächsten Avifaunisten-Treffen 2012 sowie durch Veröffentlichungen in den *Ornithologischen Jahresheften für Baden-Württemberg*  und in der NABU-Mitgliederzeitschrift *Naturschutz heute* berichten.

Herzlichen Dank für Ihre Mitarbeit!

*Klaus Vowinkel und Nils Anthes*

### **Aufruf: Schwanzmeisen der Unterart** *caudatus*

Im Winter 2010/2011 findet ein größerer Einflug von Schwanzmeisen der weißköpfigen Nominatform *A. c. caudatus* nach Mittel- und Südeuropa statt. Für Baden-Württemberg liegen der Avifaunistischen Kommission (AKBW) bislang keine gesicherten und belegten Nachweise von Individuen dieser Unterart vor, wenngleich in vorangegangenen Invasionsjahren sicherlich etliche Individuen beteiligt waren (vgl. entsprechende Hinweise in Hölzinger, J. [1997]: Die Vögel Baden-Württembergs. Band 3.2: Singvögel 2. Verlag Eugen Ulmer, Stuttgart). Aus diesem Grund möchten wir Sie bitten, Schwanzmeisen-Trupps aktiv nach weißköpfigen Vögeln zu durchsuchen. Beachten Sie, dass nicht jeder weißköpfige Vogel automatisch der nördlichen Unterart zugerechnet werden kann, da es eine breite räumliche Überschneidungszone und somit viele Mischformen zwischen beiden Unterarten gibt.

Vögel der nördlichen Unterart *caudatus* erkennen Sie an der Kombination der folgenden Merkmale:

- Völlig rein weißer Kopf mit einem scharf abgegrenzten, schwarzen Nackenband.
- Weiße Unterseite, rosa Färbung auf die Flanken und Unterschwanzdecken

beschränkt.

- Schirmfedern mit vergleichsweise breiten weißen Säumen.
- Vergleichsweise höherer Anteil weißer Schulterfedern.
- Weiße Spitzen der Mittleren Flügeldecken.

Einen ausführlichen Bestimmungsartikel in englischer Sprache finden Sie unter: *http://www. dutchbirding.nl/~dbaftp/wietze/Pagina%27s%20van%20DB%2030%285%292008.pdf*. Neben den unten abgebildeten Vögeln finden Sie weitere gute Fotos von *caudatus*-Schwanzmeisen unter *www.club300.de* (in der "Gallery" unter "Weniger häufige Arten") sowie unter *www.ornitho.ch* (unter "Galerien").

Um eine zeitnahe Auswertung des aktuellen Einfluges zu ermöglichen, bitten wir, entsprechende Beobachtungen ergänzend zur Meldung an den zuständigen Regionalkoordinator auch möglichst rasch an die AKBW zu übermitteln. Bitte fügen Sie Ihren Daten ein Protokoll bei und erläutern Sie die erkannten/nicht erkannten Unterart-Merkmale. Fotobelege sind besonders hilfreich.

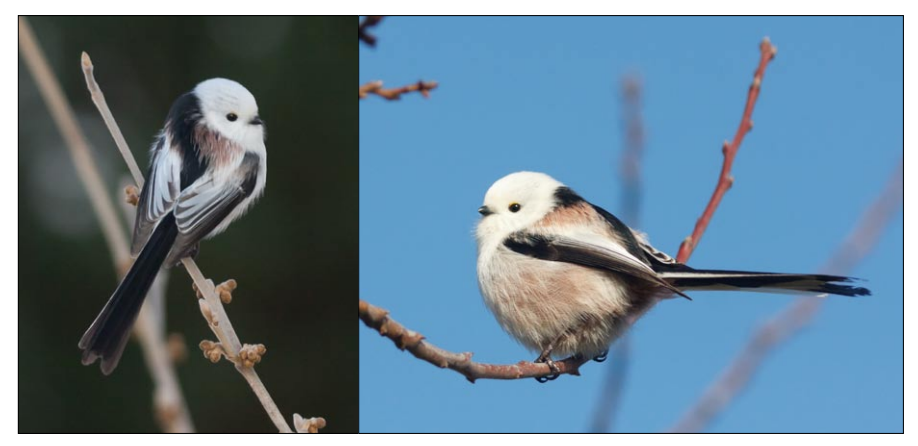

*Schwanzmeisen der Nominatform A.c.caudatus. Immenstaad a. Bodensee, Januar 2011 (Ralph Martin)*

Beobachtungen dieser Unterart werden in Baden-Württemberg aufgrund des unklaren Status zukünftig meldepflichtig. Diese und andere Änderungen der AKBW-Meldeliste werden im Laufe des Jahres nach Koordinationsgesprächen mit der neu besetzten Deutschen Avifaunistischen Kommission (DAK) in den *Ornithologischen Jahresheften für Baden-Württemberg* bekannt gegeben. Auch wenn diese Änderungen natürlich erst für zukünftige Nachweise bindend werden, bitten wir alle Beobachter, bereits für Feststellungen aus dem laufenden Winter entsprechende Beschreibungen anzufertigen. Den AKBW-Meldebogen finden Sie unter *http://www.ogbw.de/meldeformular.html*. Für weiter gehende Analysen der aktuellen Invasion wäre es zudem von Nutzen, wenn Sie Daten wie z. B. die Truppgröße, die Zahl der streifenköpfigen Individuen im Trupp, und die Zug- bzw. Flugrichtung mit angeben könnten.

Bitte kennzeichnen Sie Beobachtungen von möglichen *caudatus*-Schwanzmeisen auch explizit in Ihren Aufzeichnungen bzw. im Bemerkungsfeld Ihres MiniAvi-Datensatzes ("Vogel *weißköpfig - möglicherweise UA caudatus"),* um ein schnelles Auffinden entsprechender Nachweise in der OGBW-Datenbank zu ermöglichen.

Die AKBW bedankt sich bereits jetzt für Ihre Mitarbeit. Protokolle sind wie üblich an den Koordinator Gerrit Nandi (Lehnerweg 14, 89077 Ulm bzw. E-Mail: *akbw@ogbw.de*) zu richten.

*Avifaunistische Kommission Baden-Württemberg (AKBW)*

### **Station Randecker Maar - Vogelzug/Insektenwanderungen**

### *Mitarbeiter und Mitarbeiterinnen gesucht*

Sind Sie daran interessiert, wandernde Vögel und Insekten systematisch zu erfassen und dabei Ihre feldornithologischen oder entomologischen Kenntnisse um eine interessante Komponente zu erweitern? Zum Beispiel um die Fähigkeit, kleinste Vögel auf riesige Entfernungen nach Truppform und Flügelschlagfrequenz zu bestimmen oder ziehende Schmetterlinge auf Distanz am Flugbild zu erkennen, auch ohne ihre Farben zu sehen? Dann sollten Sie einmal am Randecker Maar mitarbeiten.

Auch 2011 werden wieder ornithologisch und entomologisch interessierte Personen für die Planbeobachtungen des sichtbaren Tagzugs von Vögeln und Insekten an dieser Station am nördlichen Steilabfall der Schwäbischen Alb (bei Kirchheim/Teck) gesucht.

Für die Stationsleitung und die Stellvertretung sind von 29. August 2011 bis 27. Oktober (unterteilbar in längere Zeitabschnitte) bezahlte Stellen zu vergeben. Voraussetzung sind sehr gute feldornithologische Kenntnisse, organisatorische Fähigkeiten und selbständiges Arbeiten. Weitere Mitarbeiter und Mitarbeiterinnen, auch für kürzere Zeiträume sind willkommen (freie, einfachste Unterkunft in der Station). Finanzielle Zuschüsse sind nach Absprache bei der Anmeldung möglich.

Weitere Informationen unter www.randecker-maar.de. Bewerbungen unter Angabe des gewünschten Zeitraums und der persönlichen Kenntnisse sowie des Alters möglichst rasch an:

> *Dr. h.c. Wulf Gatter, Hans-Thoma-Weg 31, D-73230 Kirchheim/Teck E-Mail: randeckermaar@googlemail.com*

### **Aufruf: Koordinator und Zähler für Winterzählungen an Möwenschlafplätzen**

Die bei der Wasservogelzählung ermittelten Anzahlen an Möwen ergeben keinen repräsentativen Überblick über die Bestände, die in Deutschland überwintern. Gesamtbestände lassen sich während des Tages nicht zuverlässig ermitteln, da Äcker, Häfen oder Mülldeponien dabei kaum erfasst werden. Während sich die Möwen tagsüber oft in Kleingruppen zur Nahrungssuche weiträumig verteilen, sammeln sie sich in den Abendstunden in großen Schlafgemeinschaften an Schlafplätzen, sehr gerne in Häfen (z.B. Mannheim, Karlsruhe, Heilbronn, Stuttgart, oft auf Flachdächern), die oft auch aus großer Entfernung angeflogen werden. An solchen Schlafplätzen lassen sich die Tiere sehr gut erfassen. Allerdings müssen, um Doppelzählungen durch einen Wechsel der auch im Winter sehr mobilen Möwen zwischen den Schlafplätzen zu vermeiden, alle bekannten Schlafplätze zeitgleich gezählt werden.

Seit dem Winter 2004/2005 gibt es eine bundesweite Möwen-Schlafplatzzählung. In den seitherigen Wintern wurden aus verschiedenen Landesteilen bereits Zählungen von Möwenschlafplätzen gemeldet. Um auch in Baden-Württemberg einen Gesamtüberblick über die Verbreitung der einzelnen Möwenarten und deren Bestandsentwicklung im Winter zu erhalten, suchen wir einen landesweiten Koordinator für die beiden Winterzählungen an Möwenschlafplätzen.

Aufgabenbereiche wären

- die landesweite Organisation der beiden Zählungen (in der Regel Anfang Dezember und Mitte/Ende Januar) durch Aufrufe über OGBW-aktuell, in den Ornithologischen Schnellmitteilungen und über den persönlichen Kontakt zu Personen und Arbeitsgruppen (in einigen Gebieten wird bereits gezählt), •
- Zusammenstellung der Zähldaten, •
- Weiterleitung der Daten an die bundesweite Koordinationsstelle, •
- kurze Resonanz an die Zähler in Form einer kurzen Mitteilung.

Natürlich werden auch weitere Zähler gesucht, die einzelne Möwenschlafplätze übernehmen. Bitte melden Sie sich bei Martin Boschert (martin.boschert@ogbw.de), der auch für nähere Angaben und weitere Auskünfte zur Verfügung steht.

*Martin Boschert*

### **Ornithologische Arbeitsgemeinschaft Rems-Murr-Kreis**

Im Jahr 2010 hat ein loser Zusammenschluss von ornithologisch interessierten Beobachtern innerhalb der Ornithologischen Gesellschaft Baden-Württemberg (OGBW) die OAG Rems-Murr-Kreis ins Leben gerufen. Sie steht jedem engagierten Vogelbeobachter mit Interesse an der Vogelwelt des Landkreises Rems-Murr offen. Die OAG versucht, mit eigenen wissenschaftlichen Untersuchungen und der Beteiligung an landes- und bundesweiten Monitoringprogrammen einen Beitrag zur Erforschung und zum Erhalt der Vogelwelt im Rems-Murr-Kreis zu leisten. Um anfallende Beobachtungsdaten zu erfassen, zusammen zu führen und lokal auszuwerten bzw. zur weitergehenden wissenschaftlichen Auswertung an das OGBW-Datenzentralarchiv zu überstellen, übernahm die OAG Rems-Murr-Kreis im Jahre 2010, vertreten durch die Personen Wolfgang Schnabel und Julian Lenz, die OGBW-

Regionalkoordination für den Rems-Murr-Kreis. Die gesammelten Beobachtungsdaten werden zum Zwecke des Informationsaustausches monatlich allen Rundbrief-Abonnenten der OAG in Form eines digitalen Rundschreibens übermittelt. Der Ornithologische Rundbrief Rems-Murr-Kreis kann unter der E-Mail-Adresse *oag.rems.murr.kreis@googlemail.com* angefordert bzw. von der OGBW-Homepage heruntergeladen werden (*http://www.ogbw.de/ oagremsmurr.html*). Termine und Treffen der OAG, in Form des Avifaunisten-Stammtisch Rems-Murr-Kreis, entnehmen Sie bitte der jeweils aktuellsten Ausgabe des Ornithologischen Rundbriefs Rems-Murr-Kreis.

Sollten Sie Interesse besitzen, Ihre ornithologischen Daten aus dem Kreisgebiet Rems-Murr und den direkt angrenzenden Gebieten zur weiteren wissenschaftlichen Auswertung der OAG bzw. der OGBW zu melden, bitten wir Sie, Ihre Daten per E-Mail im MiniAvi-Format an die E-Mail-Adresse *daten-wn@ogbw.de* zu schicken. Die Richtlinien zur Datenabgabe entnehmen sie bitte folgendem Link der OGBW-Homepage: *http://ogbw.de/datenerfassung. html*.

Kontaktdaten OAG Rems-Murr-Kreis mit OGBW-Regionalkoordination Rems-Murr-Kreis: Wolfgang Schnabel

*Schorndorf, Tel. 07181/61352, E-Mail: oag.rems.murr.kreis@googlemail.com*

Julian Lenz

*Remshalden, Tel. 07181/258827, E-Mail: oag.rems.murr.kreis@googlemail.com*

### **Subskriptionsaufruf: Atlas Deutscher Brutvogelarten**

Nach vier erfolgreich abgeschlossenen Kartierungsjahren und einer intensiven Aufbereitung und Auswertung der Ergebnisse ist es nun soweit. ADEBAR landet! Die Stiftung Vogelmonitoring Deutschland und der Dachverband Deutscher Avifaunisten freuen sich, das Erscheinen dieses für Deutschland einzigartigen Gemeinschaftswerkes für den Herbst 2011 ankündigen zu dürfen:

*Altas Deutscher Brutvogelarten. Herausgegeben durch die Stiftung Vogelmonitoring Deutschland und den Dachverband Deutscher Avifaunisten. Format ca. 24,5 x 32,5 cm, gebunden, durchgehend 4-farbig, pro Brutvogelart (meist) eine Doppelseite mit Verbreitungskarte und Text sowie Illustration von Paschalis Dougalis, einführende Kapitel, Literaturverzeichnis, Namen aller Mitarbeiter, ca. 700 Seiten, Gewicht ca. 3,0 kg, Versand in speziellem Versandbehälter. Preis im Buchhandel: 98,00 €.* 

Wenn Sie aktiv am Projekt ADEBAR bzw. dem DDA-Monitoring häufiger Arten mitgearbeitet und mindestens einen Quadranten/Probefläche kartiert haben, können Sie ein Exemplar zum **Mitarbeiterpreis** von **39,90 €** (zzgl. Portokosten in Höhe von 4,10 €) gegen einmalige Lastschrift erhalten. Der Rabatt beträgt 60% gegenüber dem Buchhandelspreis. Die Lastschrift wird unmittelbar nach Bestellung eingezogen.

Wenn Sie die Fertigstellung und Herausgabe des Atlaswerkes durch Ihre **Subskription** unterstützen möchten, dann können Sie jetzt Ihre Bestellung zum Vorzugspreis von **69,90 €** je Exemplar (zzgl. Portokosten je Exemplar von  $4,10 \in$ ) gegen einmalige Lastschrift durchführen. Der Rabatt beträgt 30% gegenüber dem Buchhandelspreis.

Ihre persönliche Subskriptions-Bestellung jetzt sichert unsere Kalkulation und erlaubt uns zugleich, Ihnen einen äußerst attraktiven Preis anzubieten. Sie unterstützen dadurch den erfolgreichen Abschluss unseres gemeinsamen Projektes. Bitte beachten: Die Lastschriften werden unmittelbar nach der Bestellung eingezogen.

Subskriptionsbestellungen senden Sie bitte an:

*Thomas Thissen, Dachverband Deutscher Avifaunisten (DDA) e.V. An den Speichern 4a, 48157 Münster*

### **Termine**

*Wasservogelzählung* im Winter 2010/2011

13. Februar; 13. März; 17. April

OGBW- *Mitgliederversammlung* und landesweites *Avifaunistentreffen*

Samstag, 19. Februar 2011, 10 – 17 Uhr, Stadthalle Göppingen

Fachtagung "*Der Gartenrotschwanz* – Vogel des Jahres 2011"

Samstag, 19. Februar 2011, Nürnberg

Veranstalter: Bayerische Akademie für Naturschutz und Landschaftspflege

"Natur wahrnehmen, bewahren und fördern - *Faszination Gartenvögel*"

Vortrag durch Prof. Dr. Urs N. Glutz v. Blotzheim

Mittwoch, 23. Februar 2011, 18 Uhr, Löwentor-Museum, Stuttgart

Veranstalter: Arbeitskreis für Vogelkunde und Vogelschutz e.V.

Meldetermin: *Aktuelle Beobachtungen* für die nächsten Schnellmitteilungen

Bitte senden Sie Ihre Beobachtungsdaten aus dem Zeitraum Dezember 2010 bis Februar 2011 bis zum **15. März 2011** an Ihren zuständigen Regionalkoordinator. Geeignete Fotos aus dem Bezugszeitraum senden Sie bitte bis spätestens Ende März an *gerrit.nandi@ogbw.de.* Die nächsten Ornithologischen Schnellmitteilungen mit Ihren Daten erscheinen dann ca. Ende April 2011.

8. bundesweites *Birdrace*

Samstag, 7. Mai 2011

Veranstalter: Dachverband Deutscher Avifaunisten

(nähere Informationen auf www.dda-web.de)

144. *Jahresversammlung der Deutschen Ornithologen-Gesellschaft* (DO-G)

29. September bis 4. Oktober 2011, Potsdam (siehe http://do-g.de/31.0.html)

### **Die Witterung im Herbst 2010 (September bis November 2010)**

Zusammengestellt von **Oliver Harms** nach Daten des Deutschen Wetterdienstes (DWD)

Der **September 2010** zeigte sich in Baden-Württemberg als relativ kalter Monat (Tab. 1), mit Abweichungen vom langjährigen Mittel von -1,2°C landesweit und -0,8 bis zu -2,5°C (Freiburg) an den einzelnen Stationen (Tab. 2). Vor allem die letzte Woche des September zeigte deutlich kühlere Witterung. Auch die Zahl der Sommertage, nur an fünf Stationen trat je 1 Tag auf, war deutlich geringer als im langjährigen Mittel, z. B. in Freiburg, Lahr und Mannheim jeweils 5 Tage weniger. Die Niederschläge zeigten sich ebenfalls geringer als das Mittel, wobei besonders Freudenstadt mit nur 56 % der Niederschläge vom langjährigen Mittelwert auffiel. Die Sonnenscheindauer lag entgegen dem bundesweiten Wert geringfügig über dem Mittel und sogar fast 10 Stunden höher als im August. Auf dem Feldberg traten 22 Nebeltage, mit Sichtweiten unter 1.000 m auf. Die Wassertemperatur des Bodensees bei Kostanz fiel im Laufe des Monats von 16,7° auf 14,5°C.

**Tab. 1**: Die meteorologischen Mittelwerte von Baden-Württemberg für den September 2010 im Vergleich mit dem September verschiedener Zeiträume.

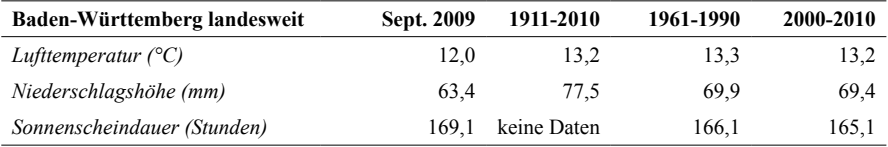

|                           | Temp.         | Abweich.     | Sommer-           | Frost-            | Eis-                     | Niederschlag |                       | Sonnenschein |                       |
|---------------------------|---------------|--------------|-------------------|-------------------|--------------------------|--------------|-----------------------|--------------|-----------------------|
|                           | $(^{\circ}C)$ | $vlM^1(K^2)$ | tage <sup>3</sup> | tage <sup>4</sup> | tage <sup>5</sup>        | (mm)         | $\%$ vlM <sup>1</sup> | in Std.      | $\%$ vlM <sup>1</sup> |
| Feldberg                  | 6,9           | $-1,5$       | ۰                 | $\overline{4}$    | $\blacksquare$           | 132          | 105                   | 153          | 96                    |
| Freiburg                  | 13,7          | $-2,5$       | 1                 |                   | $\blacksquare$           | 55           | 77                    | 194          | 108                   |
| Freudenstadt              | 10,6          | $-1,4$       | ۰                 |                   | $\blacksquare$           | 59           | 56                    | 163          | 92                    |
| Klippeneck                | 10,5          | $-1,3$       |                   |                   | $\blacksquare$           | 76           | 123                   | 172          | 92                    |
| Konstanz                  | 13.7          | $-1,0$       | ۰                 |                   | $\blacksquare$           | 73           | 103                   | 174          | 102                   |
| Lahr                      | 13.8          | $-1,8$       | 1                 |                   | $\blacksquare$           | 51           | 78                    | 186          | 109                   |
| Mannheim                  | 14,2          | $-1,1$       | 1                 |                   | $\blacksquare$           | 62           | 115                   | 174          | 104                   |
| Öhringen                  | 13,3          | $-0,8$       | 1                 |                   | $\blacksquare$           | 52           | 88                    | 161          | 93                    |
| Rheinstetten <sup>6</sup> | 13.9          | $-1,1$       | ۰                 |                   | $\blacksquare$           | 47           | 75                    | 184          | 110                   |
| Stuttgart <sup>7</sup>    | 13.5          | $-1,2$       | 1                 |                   | $\overline{\phantom{a}}$ | 49           | 92                    | 177          | 106                   |
| Ulm                       | 12,1          | $-1,1$       |                   |                   |                          | 54           | 89                    | 172          | 98                    |

**Tab. 2**: Witterungsdaten des September 2010.

1 vom langjährigen Mittelwert (1961-1990); 2 Kelvin(entspricht 1°C); 3 Tage mit einer Höchsttemperatur von mind. 25,0°C; <sup>4</sup>Tage mit einem Minimum unter 0°C; <sup>5</sup>Tage mit einem Maximum unter 0°C; <sup>6</sup>bei Karlsruhe; 7 Schnarrenberg.

Auch der **Oktober 2010** fiel deutlich kühler aus als das langjährige Mittel (-1,0°C) oder der Durchschnitt der letzten 10 Jahre (-1,7°C) in Baden-Württemberg (Tab. 3). Alle einzelnen Stationen zeigten eine Abweichung nach unten, wobei in Freiburg wieder die höchste Abweichung, wieder mit -2,5°C, gemessen wurde (Tab. 4). Der Oktober begann noch mit relativ hohen Temperaturwerten und am Bodensee wurde am 04.10. in Kostanz unter Föhneinfluss noch ein Sommertag registriert, während dieser in Rheinstetten bei Karlsruhe am 03.10. mit 24,8°C knapp verpasst wurde. Diese beiden Werte waren auch Deutschland weit die höchsten Temperaturwerte des Oktober. Danach fielen die Temperaturen und ab Monatsmitte dominierte Kaltluft, so dass es an allen Stationen zu Frosttagen kam, teilweise bis zu 6 Frosttage mehr als im langjährigen Mittel. Deutlich niedriger war auch die Niederschlagsmenge des Oktober im Vergleich mit dem Zeitraum 1961-1990 mit landesweit fast 40 % weniger. Lahr und Mannheim zeigten über 50 % weniger, der Feldberg sogar über 70 % weniger Niederschlag. Der erste Schnee fiel um die Monatsmitte und verursachte am 21.10. glättebedingte Unfälle. Am Feldberg hielt sich 13 Tage lang eine Schneedecke von mehr als 1 cm und maximal 16 cm. Die Sonnenscheindauer lag landesweit etwas über dem Mittel und nur in Mannheim und Rheinstetten mit +38 bzw. +23 % deutlicher darüber.

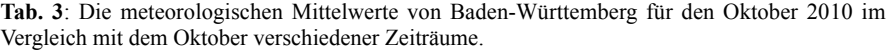

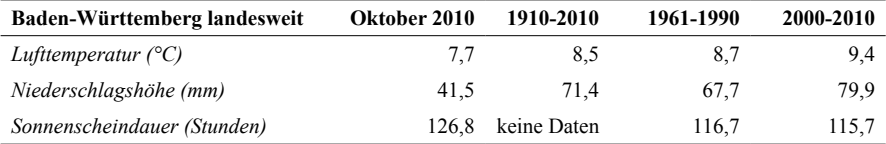

|                           | Temp.         | Abweich.                           | Sommer-                  | Frost-            | Eis-                     | Niederschlag |                       | Sonnenschein |                       |
|---------------------------|---------------|------------------------------------|--------------------------|-------------------|--------------------------|--------------|-----------------------|--------------|-----------------------|
|                           | $(^{\circ}C)$ | vlM <sup>1</sup> (K <sup>2</sup> ) | tage <sup>3</sup>        | tage <sup>4</sup> | tage $^5$                | (mm)         | $\%$ vlM <sup>1</sup> | in Std.      | $\%$ vlM <sup>1</sup> |
| Feldberg                  | 4,4           | $-1,2$                             |                          | 12                | ۰                        | 41           | 28                    | 164          | 112                   |
| Freiburg                  | 8,8           | $-2,5$                             | ۰                        | $\overline{7}$    | $\overline{\phantom{0}}$ | 44           | 67                    | 129          | 106                   |
| Freudenstadt              | 6,9           | $-1,0$                             |                          | 5                 | $\blacksquare$           | 72           | 59                    | 139          | 102                   |
| Klippeneck                | 6,7           | $-0,9$                             | $\overline{\phantom{a}}$ | 8                 | ٠                        | 30           | 52                    | 143          | 95                    |
| Konstanz                  | 9,2           | $-0,5$                             | 1                        | 1                 | ٠                        | 48           | 89                    | 104          | 104                   |
| Lahr                      | 8,7           | $-2,1$                             | ۰                        | 5                 | $\overline{\phantom{0}}$ | 28           | 49                    | 117          | 108                   |
| Mannheim                  | 9,3           | $-1,1$                             |                          | 5                 | $\blacksquare$           | 20           | 41                    | 153          | 138                   |
| Ohringen                  | 8,8           | $-0,7$                             |                          | 6                 | ٠                        | 51           | 81                    | 136          | 109                   |
| Rheinstetten <sup>6</sup> | 9,0           | $-1,0$                             | ۰                        | 6                 | ٠                        | 33           | 52                    | 129          | 123                   |
| Stuttgart <sup>7</sup>    | 9,0           | $-1,0$                             | ۰                        | 3                 | $\overline{\phantom{a}}$ | 27           | 66                    | 129          | 106                   |
| Ulm                       | 7,5           | $-0.9$                             |                          | $\overline{4}$    |                          | 25           | 53                    | 103          | 94                    |

**Tab. 4**: Witterungsdaten des Oktober 2010. Zur Darstellung siehe Tab. 2.

Das Wetter des **November 2010** wurde von Tiefdruckgebieten bestimmt, die für einen etwas wärmeren, deutlich nasseren und sonnenscheinärmeren Monat landesweit sorgten (Tab. 5). Nur die Feldbergstation wich deutlich von dem Trend aller anderen Wetterstationen ab, denn hier lag die Durchschnittstemperatur -0,9°C unter dem langjährigen Mittel und der Niederschlag betrug nur 45 % des Mittels (Tab. 6). Die Sonnenscheindauer lag sogar nur bei 43 % des Mittels, denn es gab 29 Nebeltage mit Sicht unter 1.000 m. An den anderen Stationen gab es nur Temperaturabweichungen nach oben, mit +2,1°C in Rheinstetten im Maximum. In Lahr und in Stuttgart-Schnarrenberg wurden die höchsten Tagestemperaturen am 14.11. mit 20,3°C und 20,1°C gemessen. Die erste Monatshälfte begann deutlich zu warm und erst gegen Monatsende fielen die Temperaturen deutlich ab, so dass ab dem 23.11. "der Winter in Deutschland einzog" (DWD). Die Niederschläge gingen in ganz Deutschland in Schnee über. Am Monatsende lagen auch an Stationen der tiefen Lagen Schneedecken und es gab an allen Stationen, außer Konstanz, Eistage. An vielen Stationen gab es bis zu 4 Eistage mehr, als im langjährigen Mittel. Der Niederschlag lag fast überall deutlich höher, mit 158 % des Mittels in Stuttgart-Schnarrenberg mit der höchsten Abweichung.

**Tab. 6**: Die meteorologischen Mittelwerte von Baden-Württemberg für den November 2010 im Vergleich mit dem November verschiedener Zeiträume.

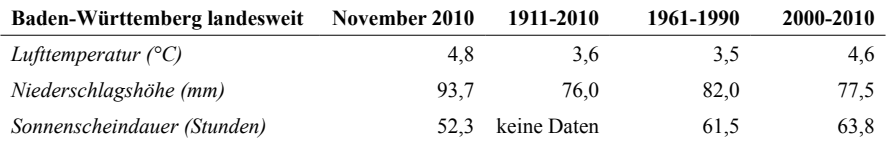

|                           | Temp.         | Abweich.                           | Sommer-                  | Frost-            | Eis-              | Niederschlag |                       | Sonnenschein |                       |
|---------------------------|---------------|------------------------------------|--------------------------|-------------------|-------------------|--------------|-----------------------|--------------|-----------------------|
|                           | $(^{\circ}C)$ | vlM <sup>1</sup> (K <sup>2</sup> ) | tage <sup>3</sup>        | tage <sup>4</sup> | tage <sup>5</sup> | (mm)         | $\%$ vlM <sup>1</sup> | in Std.      | $\%$ vlM <sup>1</sup> |
| Feldberg                  | $-0,8$        | $-0,9$                             | ۰                        | 21                | 14                | 83           | 45                    | 38           | 43                    |
| Freiburg                  | 6,8           | $+0,8$                             | ۰                        | 7                 | $\overline{c}$    | 76           | 104                   | 53           | 77                    |
| Freudenstadt              | 2,9           | $+0,4$                             | $\overline{\phantom{a}}$ | 13                | 8                 | 158          | 91                    | 48           | 61                    |
| Klippeneck                | 2,4           | $+0,3$                             | ۰                        | 16                | 9                 | 73           | 118                   | 63           | 66                    |
| Konstanz                  | 5,9           | $+1,6$                             | ۰                        | 5                 | $\blacksquare$    | 54           | 83                    | 58           | 109                   |
| Lahr                      | 7,0           | $+1,4$                             | ۰                        | 6                 | $\overline{2}$    | 70           | 117                   | 49           | 88                    |
| Mannheim                  | 7,1           | $+1,9$                             | ۰                        | 7                 | 1                 | 72           | 138                   | 38           | 68                    |
| Öhringen                  | 6,2           | $+1,7$                             |                          | 5                 | $\overline{2}$    | 102          | 150                   | 46           | 74                    |
| Rheinstetten <sup>6</sup> | 7,0           | $+2,1$                             |                          | 5                 |                   | 107          | 147                   | 54           | 108                   |
| Stuttgart <sup>7</sup>    | 6,2           | $+1,5$                             | ۰                        | 6                 | 3                 | 76           | 158                   | 60           | 85                    |
| Ulm                       | 4,3           | $+1,3$                             |                          | 9                 | $\overline{4}$    | 57           | 102                   | 57           | 104                   |

**Tab. 7**: Witterungsdaten des November 2010. Zur Darstellung siehe Tab. 2.

Der **klimatologische Herbst 2010** (September bis November) in Deutschland zeigte sich durch die ersten beiden Monate mit 8,4°C etwas kühler (-0,4°C) als verschiedene langjährige Mittel. Der Herbst 2010 wurde deshalb der 42. kühlste Herbst der letzten 110 Jahre, landete also im Mittelfeld. Bei den Niederschlägen wurde der Herbst 2010 der 27. nasseste der letzten 110 Jahre mit 210,4 mm Niederschlag, ca. 14,8 % mehr als im Mittel. Die Sonnenscheindauer fiel um 3,8 % geringer aus, als das langjährige Mittel und landete damit auch im Mittelfeld der letzten 60 Jahre. Die Temperaturentwicklung des Herbstes, ja auch eines ganzen Jahres, kann aber weder als Indiz gegen eine weltweite Temperaturerhöhung verwandt werden, noch sollte man deswegen gleich an eine drohende Eiszeit denken.

### **Aktuelle Beobachtungen September – November 2010 und Nachträge (Folge 72)**

zusammengestellt von **Jochen Hölzinger, Ulrich Mahler**, **Gerrit Nandi** und **Tobias Epple** 

### **Zusammenfassung**

- Sehr früh: Mauersegler und Pirol
- Mittelsäger im Sommer
- und folgende Seltenheiten\*: Nacht-, Rallen- und Seidenreiher, Löffler, Seeadler, Rotfußfalke, Mornellregenpfeifer, Steinwälzer, Raub- und Weißbartseeschwalbe, Sumpfohreule, Alpensegler, Blauschwanz, Schlagschwirl, Orpheusspötter, Mauerläufer, Karmingimpel

### **Erläuterungen**

\* (am Artnamen und am Datum) vorbehaltlich der Anerkennung durch die jeweilige Seltenheitenkommission

OS = Ornithologische Schnellmitteilungen für Baden-Württemberg

Ausgewertete Medien:

- Ornithologischer Rundbrief für das Bodenseegebiet (Nr. 198 Oktober 2010) der OAG Bodensee
- Mitteilungen aus dem Internet (GermanBirdNet, Club300, AKBW-Nachrichten etc.)
- Auszug aus der OGBW-Datenbank, Stand 31.12.2010
- direkte Mitteilungen

### **Wichtiger Hinweis**

Wie angekündigt, bezieht sich die Darstellung der *Aktuellen Beobachtungen* mit Beginn dieser Ausgabe primär auf Sichtungen, die bis zum Stichtag (vgl. OS N.F. 90/91, Seite 8) an die zentrale OGBW-Datenbank übermittelt wurden. Daneben werden - zur Berücksichtigung externer Beobachter - Meldungen aus den o.g. Internet-Foren durchgesehen. Gleiches gilt für die Bodensee-Rundbriefe, da die entsprechenden Daten nicht in der OGBW-Datenbank vorgehalten werden, sowie schließlich für Meldungen, die (hand-)schriftlich direkt an die OS-Redaktion übermittelt werden.

Aus der nachfolgenden Übersicht wird deutlich, dass aus einigen Landesteilen keine Daten für den Berichtszeitraum (September bis November 2010) in der zentralen Datenbank vorlagen. Entsprechend nachgereichte Meldungen werden dann natürlich in der nächsten Ausgabe OS nachgetragen. Dies sei jedoch mit der Bitte verknüpft, zukünftig eine rechtzeitige Übermittlung der Daten an die Regionalkoordinatoren und von dort an die zentrale Datenbank sicherzustellen. Diesbezügliche Hinweise finden Sie auch auf den Umschlagseiten dieser Schnellmitteilungen.

Bei der Zusammenstellung der *Aktuellen Beobachtungen* kommt es immer wieder unbeabsichtigt zu Fehlern bei der Übertragung der Daten, oder zur Auslassung wichtiger Beobachtungen. In solchen Fällen bitten wir um kurze Rückmeldung, damit entsprechende Korrekturen oder Nachträge mit der nächsten Ausgabe erfolgen können.

### **Die Beobachtungen im Einzelnen**

**Sterntaucher:** 1 vom 21.-25.1.2010 Tübingen (A.Hachenberg, M.Kramer, N.Anthes, D. Sprenger, R.Kratzer, N.Agster, S.Hecht; Foto in OS N.F. 89).

**Prachttaucher:** Je 1 vom 17.-31.10.2010 Sendener Kiesseen NU (J.u.K.Güthner, T.Epple, G.Nandi, I.u.E.Rauer), am 24.11.2010 Mooswald-Kiessee GZ (E.Herrmann) und 2 am 2.10.2010 Baggersee Kirchentellinsfurt RT (R.Armbruster, S.Vohr).

**Rohrdommel:** Je 1 am 26.9.2010 Baggerseen Krauchenwies SIG (M.Möll), am 21.10.2010 Plessenteich NU (K.Schilhansl), am 25.10.2010 Wagbachniederung KA/HD (G.Freundlieb, U.Mahler), am 26.9.2010 Baggerseen Krauchenwies SIG (M.Möll), am 27.10., 1. u. 13.11.2010 sowie 2 Ind. am 9. und 14.11.2010 Rohrsee RV (K.Budweiser, W.Einsiedler, S.Holzapfel, K.Petermann, U.Groesser), 2 Ind. am 5.11.2010 und 1 Ind. am 21.11.2010 Federsee BC (C.Wilkens, J.Lenz, R.Scholz, S.Frosdorfer).

**Nachtreiher:** 3 ad. 31.3.2010, je 2 ad. 6. und 19.4.2010 und 1 ad 22.4.2010 Pleidelsheimer Wiesental LB (J. Völlm), 7 am 9.7.2010 Konstanzer Bucht KN (D.Heuschen) sowie 1 am 8.8.2010 Klärteiche Offenau HN (E.Geiger).

**Rallenreiher\*:** 1 am 30.5.2010 Rheindelta (J.Günther, J.Gommel, F.Lamprecht u.a.).

**Seidenreiher:** 2 am 19.4.2010 Horb FDS (C. und I. Dietz), je 1 Ind. im Juni – Juli 2010 durchgehend im Rheindelta (J.Günther, S.Trösch, D. Honold, N. Orgland u.a.), am 19.07.2010 im Ermatinger Becken KN (S.Werner) und am 24.7.2010 Hockenheimer Rheinbogen HD (C.Stohl u.a.), 4 am 5.9.2010 Altrhein Wyhlen LÖ (J.Rupp) und 1 vom 9.9.-14.11.2010 Neckar Heidelberg und Ilvesheim HD (beringt mit Züchterring über rechtem Fußgelenk; M.Braun, H.Holland).

**Silberreiher** (nur Trupps >10 und "Sommerdaten"): *Oberrhein:* 14-16 vom 19.9.-19.10.2010 Wagbachniederung KA/HD (U.Mahler, W.Dreyer), 16-22 vom 27.10.-11.12.2010 Mechtersheimer Tongruben SP (E.Sefrin\*, M.Wink\*), bis zu 21 vom 5.-27.11.2010 Elzwiesen EM/OG (J.Rupp) und 13 am 14.11.2010 Elzwiesen bei Rheinhausen EM (M.u.B.Neub). *- Bodenseegebiet:* 1 am 16.5.2010 Mettnau KN (S.Schuster), 1–3 vom 16.-22.5.2010 Rheindelta (S.Trösch, E.Albegger, P.J.Brändli), im Eriskircher Ried FN am 31.05. 1 Ind. (G.Knötzsch), bei Lustenau am 15.06. 2 Ind. (A.Puchta) und 1–3 am 28.–29.6.2010 Ermatinger Becken KN (S.Werner, D.Honold). *- Donautal und Oberschwaben:* 25-26 vom

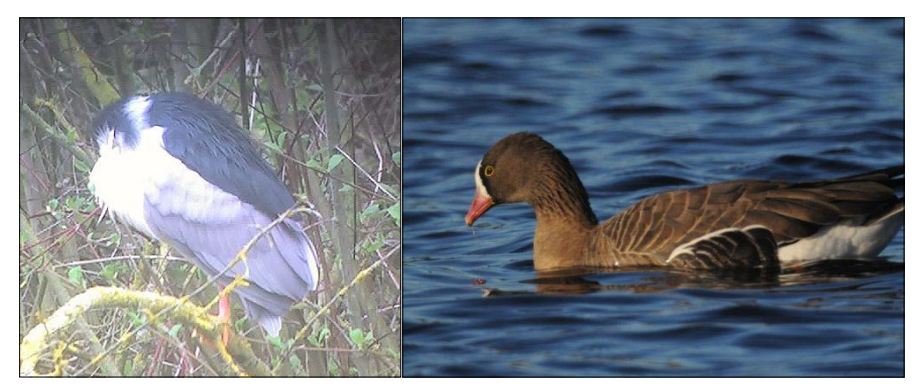

Nachtreiher, 22.4.2010, Pleidelsheimer Wiesental (links, J. Völlm). Zwerggans, 13.11.2010, Öpfinger Stausee (rechts, W. Poweleit).

24.-28.9. und 11 am 3.11.2010 Öpfingen/Rißtissen UL (W.Poweleit, W.Hertling, G.Nandi, J.Waskala), 11 ziehend 3.10.2010 Märbottenweiler RV (K.Budweiser, R.Kühnle), 15 am 3.10.2010 Schurr See - Donaumoos DLG (W.Beissmann), 11 am 4.10.2010 Degernau BC (A.u.H. Buschle), 17 am 9.10.2010 Illerstausee Kellmünz BC und 15 am 9.10.2010 Ellerazhofer Weiher RV (K.Petermann), 12 am 10.10.2010 Ingoldingen BC (A.u.H.Buschle), 16 am 15.10.2010 Ellrazhofer Weiher RV (U.Groesser), 15 am 17.10.2010 Weites Ried RV (A.Hagenlocher), 12 am 21.10.2010 Ellerazhofer Weiher RV (C.Schulz), 13 am 23.10.2010 Seeger Seen OA (W.Einsiedler), 18 am 24.10.2010 Hausen am Andelsbach SIG (K.F.Gauggel), 13 am 25.10.2010 Federsee BC (S.Frosdorfer), 10 am 29.10.2010 Roggenburger Weiher NU (J. Güthner), 26 am 31.10.2010 Frankenhofen MN (R.Mayer), 28 am 1.11.2010 Fetzersee - Donaumoos DLG (J.Güthner), 34 am 4.11.2010 Martinsweiher Salem FN (A.Jung), 16 am 5.11.2010 Federsee BC (S.Frosdorfer), 13 am 7.11.2010 Bittelschieß/Andelsbach SIG (T. Haug), 15 am 5.11.2010 Federsee BC (C.Wilkens, J.Lenz, R.Scholz), bis 26 am 6.11.2010 Lindenweihergebiet RV (A.Hagenlocher, J.Lenz, R.Scholz), 13 am 8.11.2010 Matrinsweiher Salem FN (A.Jung), 21 am 9.11.2010 Pfrunger Ried RV (L.Zier), 14 am 10.11.2010 Mooswaldseen GZ (U.Wolf), 20 am 13.11.2010 Illmensee (U.Glumm), 32 am 15.11.2010 Federsee BC (S.Frosdorfer), 13 am 27.11.2010 Mooswald-Kiessee GZ (H.Bihlmaier, T. Epple, G.Nandi u.a.), 15 am 29.11.2010 Kiessee Rottenacker UL (T.Epple), 22 am 29.11.2010 Kiessee Rißtissen UL (T.Epple). *- Übriges Land:* Mitte Oktober mehrfach bis zu max. 39 am 18.10.2010 (R. Kratzer, F. Straub) im Neckartal zwischen Tübingen und Rottenburg, 14 ziehend am 29.10.2010 Hertighofen AA (J.Lenz , R.Böker),

**Purpurreiher:** Abseits der regelmäßig besetzten Brutgebiete je 1 am 21.4.2010 Bischoff-Baggersee Rottenburg TÜ (H. Baur, J. Beurle), am 22.4.2010 Oberstenfeld LB (W.Leible) und am 9.5.2010 Klärteiche Offenau HN (E.Graf), vom 28.05.-12.06.2010 bis zu 3 ad. (D.Bruderer) sowie 1 Ind. am 30.06. (S.Trösch) im Rheindelta, je 1 am 31.7.2010 Schwetzinger Wiesen bei Brühl HD (C.Stohl), am 4.9.2010 Arnegger Ried UL (N.Röder), am 26.9.2010 Föhrenried RV (K.Wirth) und 2 am 2.10.2010 Hart/Mittelstadt RT (R.Armbruster, S.Vohr). Zudem Brutverdacht im Wollmatinger Ried KN.: 1-2 Ind. ab 25.04.2010 (2 ad., ein immat.) - am 15.06. ein ad. Ind. mit Nistmaterial - bis 11.07. (B.Porer, D.Honold).

**Schwarzstorch (nur besondere Zugdaten):** 3 am 28.4.2010 Kiebingen TÜ (C.u.I.Dietz), 4 kreisend am 4.8.2010 Plüderhausen-Baggerseen WN (J.Müller), 4 am 4.8.2010 Wernauer Baggerseen ES (G. Adam), am 10.8.2010 6 ziehend Hebsack WN (J.Lenz) und 2 kreisend mit 8 Schwarzmilanen Alfdorf WN (J.Müller).

**Löffler:** 1 am 30.10.2010 Rohrbronn WN (J.Lenz).

**Heiliger Ibis:** 1 ad. am 23.09.2010 Federsee BC (J. Hauck) und 1 am 1.-2.10.2010 Pfrunger Ried RV (P.Holeczek, L.Zier, D.Wörner).

**Singschwan (nur größere Zahlen und besondere Beobachtungen):** 5 (4ad., 1 vj., 1 ad. mit Halsmanschette) am 3.2.2010 Speyer (D.Eggert), 23 (17 ad., 6 vj.) am 4.2.2010 Munchhausen/ Elsass (W.Feld) und 1 juv. (mit Halsmanschette, markiert in Lettland) am 18.11.2010 Gögglingen UL (J.u.K.Güthner), 3 ad. 24.1.2010 Öpfinger Stausee UL (J.Völlm), 4 (1 ad., 3dj.) dz. am 26.10.2010 Queck Baggersee Bühl TÜ (A. & L. Hachenberg), 3 am 13.11.2010 Aileswasen See Neckartailfingen ES (R.Armbruster). 1 vj. übersommernd im Eriskircher Ried FN bis mind. Mitte August 2010 (W.Frenz, M.Hemprich, G.Knötzsch).

**Zwerggans\***: 1 seit 3.11.2010 am Öpfinger Stausee UL (W. Poweleit, T. Epple, A.-M. Ackermann, J. Waskala, H. u. K. Bihlmaier u.v.a.).

**Eiderente:** 1 dj. am 1.11.2010 Grüntensee OA (R.Mayer).

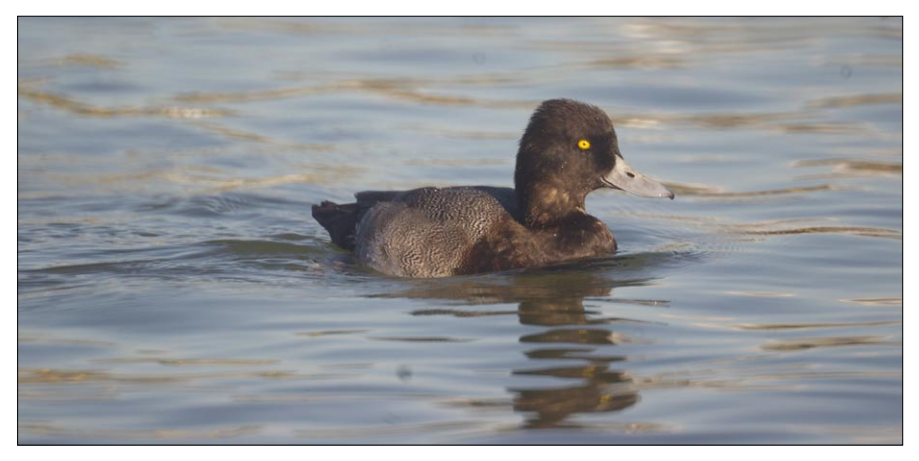

Kleine Bergente, 22.10.2010, Weil am Rhein / Dreiländereck (Foto: T. Epple).

**Kleine Bergente\***: 1,0 ab 22.10.2010 Weil am Rhein / Dreiländereck LÖ (T. Epple u.a.). **Mittelsäger:** 1 (weibchenfarbig) am 10.7.2010 Radolfzeller Aachmündung KN (S.Trösch) und 1 am 19.11.2010 Max-Eyth-See S (G.Adam).

**Wespenbussard:** Am 31.8.2010 62 ziehend Eutingen Flugplatz TÜ/FDS (A.Hachenberg), 33 ziehend Neckartal Hirschau TÜ (N.Agster, S.Hecht) und 71 ziehend Jettenburg TÜ (S.Bauer).

**Seeadler\*:** 1 ad. (fliegt nach E über den Rhein) am 4.2.2010 Munchhausen/Elsass (W.Feld), 1 ad. am 20.11.2010 Faiminger Stausee DLG (G.Nandi).

**Rohrweihe:** 1 dj. noch am 19.11.2010 Federsee BC (J.Einstein).

**Raufußbussard\*:** 1 am 27.2.2010 Walldürn MOS (P.Rückert).

**Mäusebussard:** 26.11.-3.12.2010 insgesamt 541 Schneeflüchter dz. Kirchentellinsfurt RT (R.Armbruster, S.Vohr).

**Rotfußfalke:** 1 juv. am 27.6.2010 Schopflocher Moor ES (W.Lissak).

**Kranich:** Am 25.10.2010 10 über Hockenheim HD (T.Fichtner) und 19 über Pfaffenhofen HN (J.Carl), Zug am 26.10.2010 abends über Heidelberg (K.Beichert), 2 am 28.10.2010 Unterjesingen TÜ (M. Fleger über A. Lämmert), 3 am 29.10.2010 über Hertighofen AA (J.Lenz, R.Böker), 27 am 16.11.2010 Wurzacher Ried RV (H.Weisser), am 19.11.2010 90 über Oberstenfeld LB (W.Leible) und 100 zwischen Ubstadt und Unteröwisheim KA (S. Müller fide H.Dannenmayer), 3 am 24.11.2010 über Pleutersbach HD (F.Laier) sowie 30 am 25.11.2010 Inzigkofen (A.Bauernfeind).

**Tüpfelsumpfhuhn:** 1 ad. am 22.4.2010 Öpfinger Stausee UL (J.Völlm), 1 dj. am 27.9.2010 Quecksee Bühl TÜ (F. Straub, R. Kratzer)

**Goldregenpfeifer:** Je 1 am 21.3.2010 Sandtorfer Bruch MA (M.Feuersenger) und am 10.5.2010 Aldingen LB (R.Ertel) und 18 am 24.8.2010 Münchingen LB (R.Meinert).

**Kiebitzregenpfeifer**: 1 am 7.10.2010 Illerstausee Kardorf RV (W.Einsiedler).

**Großer Brachvogel:** 1 ziehend am 23.11.2010 Fischinger Hölzle bei Sult-Fischingen RW (K.Keicher,H.D.Schrode).

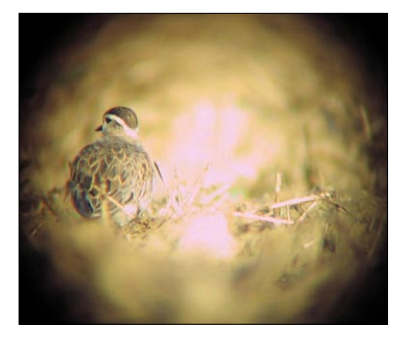

Belegaufnahme des ad. Mornellregenpfeifers am 5.9.2010, Flugplatz Eutingen TÜ/FDS (Foto: N. Agster - die Beobachtungsdetails wurden bereits in den OS N.F. 90/91 mitgeteilt).

**Steinwälzer:** Je 1 vom 22.-26.9.2010 Kiessee Rißtissen UL (H.Brauner, Diesch, W.Hertling, Trampler, A.u.H.Buschle , C.Erb-Dolok) und am 28.11.2010 Elzwiesen Rust OG (A.Zeugner fide J.Rupp).

**Grünschenkel:** 3 noch am 7.11.2010 Roxheim LU (M.Wink\*).

**Thorshühnchen\***: 1 am 23.10.2010 Rheindelta (A. Breier, C. Beerli, M. Breier u.a.)

**Raubseeschwalbe**: 9 am 26.9.2010 Mannheim-Rheinauhafen (C.Stohl).

**Weißbartseeschwalbe**: 1 am 18.9.2010 Faiminger Stausee DLG (W.Beissmann).

**Ringeltaube:** 39.180 am 3.10.2010 von 8.00 bis 16.00 Uhr bei Reutlingen durchziehend (R.Armbruster, S.Vohr).

**Sumpfohreule**: 1 am 3.2.2010 Kollerinsel bei Brühl HD (D.Eggert).

**Mauersegler:** Zug von 34 schon am 27.3. und von 4 am 29.3.2010 Markgröningen LB (R. Meinert).

**Alpensegler:** 6 am 16.4.2010 Weitenried KN (T.Hilsberg), je 1 am 10.5.2010 Ermatinger Becken KN (C.Wagner, M.Dähne) und am 17.7.2010 Eriskircher Ried FN (M.Hemprich).

**Bienenfresser**: Mind. 100 am 22.8. und mind. 72 am 29.8.2010 Taubergießen OG (J.Rupp), 3 am 10.9.2010 über Heiningen GP (W.Lissak), 28 am 11.9.2010 Dattenhauser Ried DLG (W.Beissmann), 45 am 13.9.2010 über Unterriexingen LB (M.Stauss), 30 am 14.9.2010 Rißtal BC (J.Wenske) und 3 am 19.9.2010 dz. Filsenberg TÜ (N. Agster, S. Hecht).

**Wiedehopf:** 1 am 21.4.2010 Vördere bei Kornwestheim LB (J.Völlm).

**Felsenschwalbe\***: 1 vom 1.3.-23.08.2010 Steinbruch Tegernau LÖ (D. Kratzer)

**Eichelhäher:** Unter 19 ziehenden Vögeln 1 Totalalbino am 21.9.2010 Hart/Mittelstadt RT (R.Armbruster).

**Heidelerche:** 56 dz. am 3.10.2010 am Hofgut Einsiedel TÜ (N. Agster) und 88 am 11.10.2010 Hart/Mittelstadt RT (R.Armbruster, S.Vohr).

**Brachpieper**: 27 dz. am 4.9.2010 am Hofgut Einsiedel TÜ (N. Agster)

**Seidenschwanz:** 10 am 20.2.2010 Herrenberg BB (J.Fleig, R.Steiner), 4 am 11.4.2010 Alfdorf WN (J.Müller), 3 am 30.10.2010 Hegnach WN (J.Hölzinger), 1 am 1.11.2010 Eriskicher Ried FN (R.Martin, B.Muly) und 3 am 21.11.2010 Roxheim LU (M.Wink\*).

**Blauschwanz\*:** 1 am 3.11.2010 Leimen HD (J.Roeder).

**Hausrotschwanz:** Je 1 am 2.1.2010 Urbach WN (W.Schnabel), am 8. und 17.1.2010 Göppingen (M.Nowak), vom 9.-15.1.2010 Oberachern OG (M.Weckesser), am 10.1.2010 Stadelhofen KN (C.u.J.Müller), am 19.1.2010 Bönnigheim LB (A.M.Ackermann), am 27.1.2010 Tübingen (M.Kramer) sowie am 29.11.2010 Tübingen (A. Hachenberg).

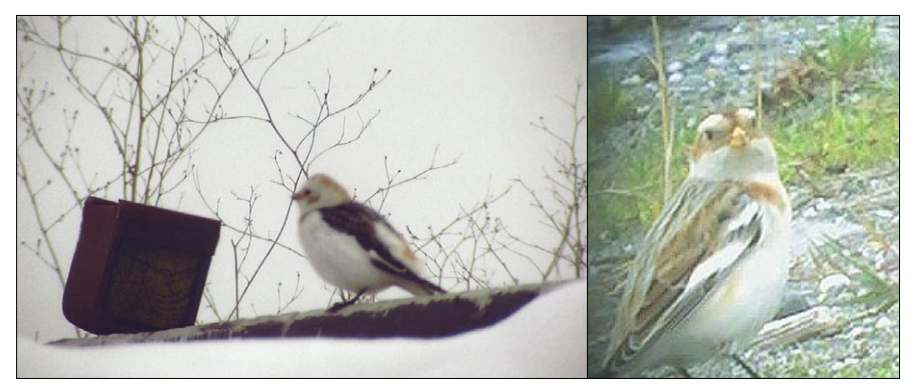

Schneeammern: 12.3.2010, Sachsenhausen HDH (links, G. Fischer) und am 28.11.2010, Rheindelta (rechts, J. Völlm).

**Schlagschwirl\*:** Je 1,0 singend am 11.5.2010 Gemmingen HN (R.Gramlich) und bei Wollmatingen KN (G.Jung) und am 13.05.2010 bei Salem (D.Koch), 2 Ind. vom 15.05.- 22.05.2010 bei Moos KN (A.Brall) und 1 am 17.06.2010 bei Schlier RV (M.Hemprich).

**Orpheusspötter:** 2,0 singend vom 2.-20.6.2010 Markelfinger Winkel KN (OAG Bodensee).

**Bartmeise:** 6 am 14.11.2010 Rohrsee RV (K.Budweiser, S.Holzapfel).

**Mauerläufer:** Je 1 vom 9.1.-7.3.2010 Ottenhöfen OG (W.Finkbeiner, H.Püschel) und vom 11.11.-7.12.2010 Blaubeuren UL (A.Buck, T.Epple).

**Pirol\*:** 1,0 bereits am 20.3.2010 Gundelsheim HN (J.Otte).

**Karmingimpel\*:** 1,0 singend am 29.5. und 9.6.2010 Rheindelta (D.Bruderer, J.Günther).

**Gimpel ("Trompetergimpel"):** 1-3 vom 27.10.2010-9.1.2011 Wagbachniederung KA/HD (U.Mahler), 1-2 vom 14.-28.11.2010 Hirschauer Baggerseen TÜ (A. Hachenberg, R. Kratzer, N. Anthes), 2 am 15.11.2010 Kusterdingen TÜ (U. Remensperger), je 1 am 16.11.2010 Hayingen-Oberwitzingen RT (T. Heselschwerdt), vom 17.-29.11.2010 Kornwestheim LB (J.Völlm), am 18.11.2010 Hertighofen AA (R.Böker) und am 19.11.2010 Haigerloch-Stetten (H. Fuchs).

**Schneeammer**: 1 am 12.3.2010 Sachsenhausen HDH (G. Fischer), 2 am 28.11.2010 im Rheindelta (J. Völlm)

### **Schlafplatzzählungen**

### zusammengestellt von **Jochen Hölzinger** und **Ulrich Mahler**

**Kormoran:** Vogelgrun/Elsaß 90 am 20.11.2010 (J.Hurst); Burkheim 77 am 21.11.2010 (J. Hurst); Rheinstau Weisweil EM 67 am 4.12. (J.Rupp); Baggersee Nimburg EM 28 am 5.12.2010 (J.Rupp); Taubergießen bei Kappel OG 202 am 20.11.2010 (R.Birkenberger, J. Ruf, J.Rupp, F.Saumer); Ketscher Altrhein HD 200 am 30.12.2010 (M.Wink\*).

**Silberreiher:** 20 am 20.11. Taubergießen bei Kappel OG und 31 am 12.12.2010 Taubergießen bei Niederhausen EM sowie 34 am 5.12. und 35 am 9.12.2010 Baggersee Nimburg EM (J. Rupp, A.Zeugner).

**Rauchschwalbe:** Mind. 100 am 4.10.2010 Schilf Wagbachniederung KA/HD (G. Freundlieb).

**Bergpieper:** Mind. 7 am 31.10.2010 Wagbachniederung KA/HD (U.Mahler).

**Dohle:** 30 am 14.2.2010 Gingen GP (M.Nowak), 300 am 17.2.2010 Tübingen (N.Agster), 27 am 16.3.2010 Schlat/Lauch GP (M.Nowak) und 57 Richtung Schlafplatz am 4.8.2010 Winnenden WN (H.Schlüter).

**Saatkrähe:** 63 am 10.2.2010 Heilbronn (W.Hellwig) und 2.000 Richtung Schlafplatz am 15.2.2010 Heidelberg (M.Wink).

**Rabenkrähe:** 40 Richtung Schlafplatz am 13.2.2010 Dallau MOS (F.u.M.Laier), 102 Richtung Schlafplatz am 23.2.2010 Reihen HD (M.Hummel), 100 am 26.9. und 88 am 24.11.2010 Zaberfeld HN (R.Gramlich, I.Kasprowicz), 250 Richtung Schlafplatz am 28.10.2010 Bönnigheim LB (A.M.Ackermann), 60 am 29.10.2010 Urbach WN und 148 am 10.11.2010 Bucher Stausee AA (J.Lenz).

**Star:** 19 am 22.2., 50 am 10.3., 200 am 11.3., 300 am 21.3. und 10.000 am 22.6.2010 Stebbacher Wiesen HN (R.Gramlich, E.Mayer), 500 am 24.2.2010 Wagbachniederung KA/ HD (G.Freundlieb), 1.000 am 4.3.2010 Kiebingen TÜ (N.Anthes), am 13.7. 760 Markgröningen LB und 700 Möglingen LB (R.Meinert), 140 wohl zum Schlafplatz am 8.10.2010 Hertighofen AA (R.Böker) und 500 am 31.10. 2010 Wagbachniederung KA/HD (H.Seitz\*).

**Bergfink:** Übernachtung von bis zu 4 Mio. 2009/2010 ab Ende November Görwihl LÖ (F.,M.u.B.Laier, C.u.S.Thumfart, R.Huber, R.Egolf, S.u.M.Dorsch u.v.a).

### **Nahrung und Ernährungsverhalten verschiedener Vogelarten**

zusammengestellt von **Jochen Hölzinger** und **Ulrich Mahler**

**Habicht:** 1 erbeutet am 9.12.2010 erfolgreich 1 Lachmöwe am Neckar bei Poppenweiler LB (J.Hölzinger).

**Kolkrabe:** 2-4 Raben erbeuten am 5.6.2010 mit Flattersprüngen schwärmende Roßameisen (*Camponotus herculeanus*) auf einem besonnten Weg bei Sasbachwalden OG. (C.Münch).

**Grünfink:** Am 1.2.2010 fressen 15-20 Ind. die Früchte von *Thuja orientalis* in Baerenthal/ Elsaß. (W.Feld).

 - - - - - - - - - - - - - - - - - - - - - - - - - - - - - - - - - - - - - - - Bitte Mitgliedsantrag hier heraustrennen - - - - - - - - - - - - - - - - - - - - - - - - - - - - - - - - - - - - - - - - - - - 

# **CONTROLLER CONSTRUCTED AND MEDIA CONSTRUMENT AND ACT AND ACT AND ACT AND MEDIA CONSTRUMENT AND MEDIA CONSTRUMENT AND MEDIA CONSTRUMENT AND MEDIA CONSTRUMENT AND MEDIA CONSTRUMENT AND ACT AND MEDIA CONSTRUMENT AND MEDIA CO Ornithologische Gesellschaft Baden-Württemberg e.V. (OGBW) Mitgliedsantrag**

, is a mitaliedschaft: Mit meiner ersten Unterschrift beantrage ich meinen Beitritt zur OGBW<u>;</u><br>mit meiner zweiten Unterschrift ermächtige ich die OGBW widerruflich, den Mitgliedsbeitrag abzubuchen! **mit meiner zweiten Unterschrift ermächtige ich die OGBW widerruflich, den Mitgliedsbeitrag abzubuchen! Mitgliedschaft: Mit meiner ersten Unterschrift beantrage ich meinen Beitritt zur OGBW;** 

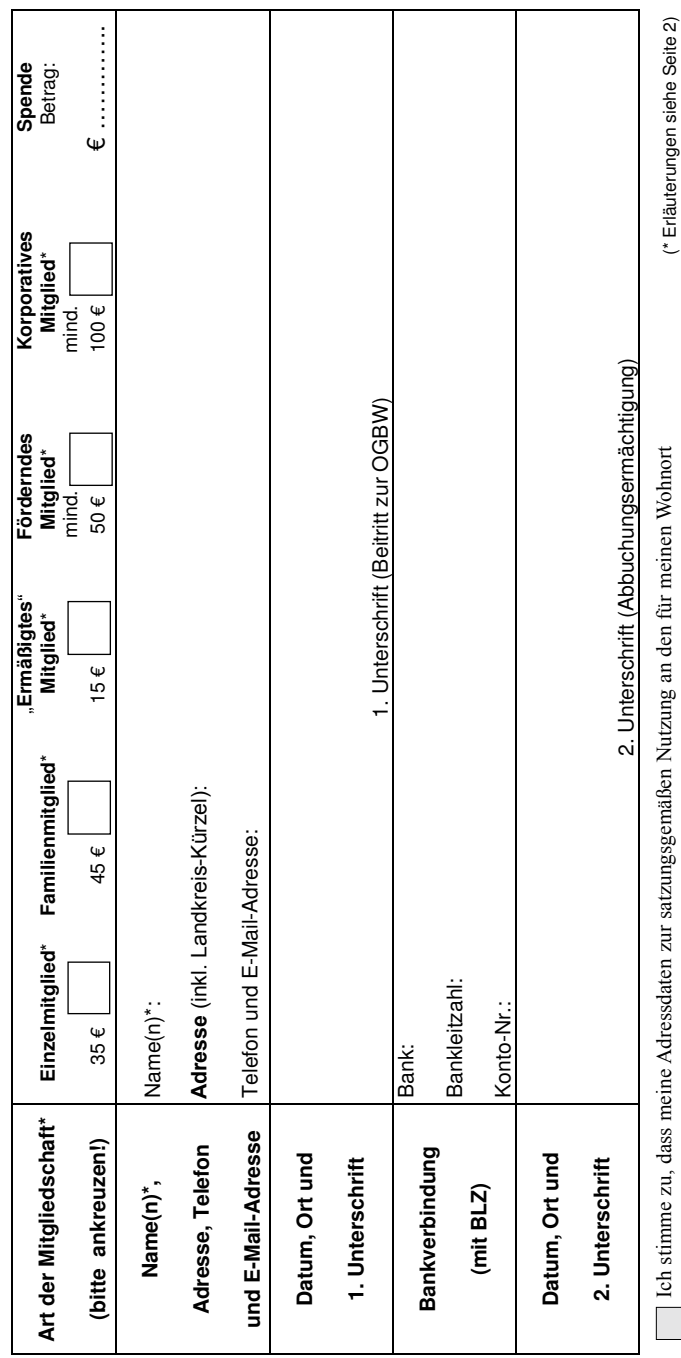

zuständigen Regionalkoordinator weitergeleitet wird (bitte Kästchen ankreuzen). zuständigen Regionalkoordinator weitergeleitet wird (bitte Kästchen ankreuzen).

 $X$ 

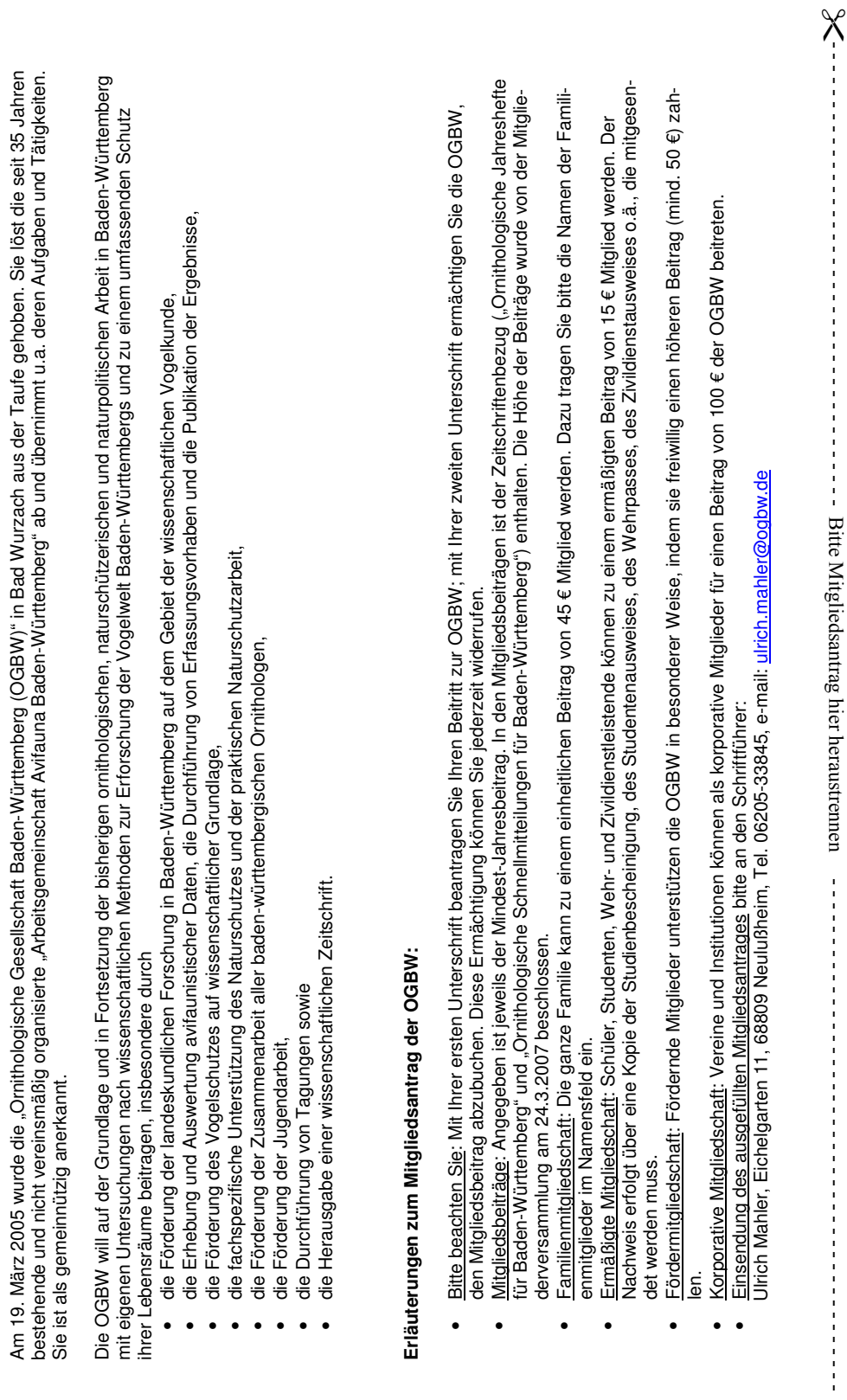

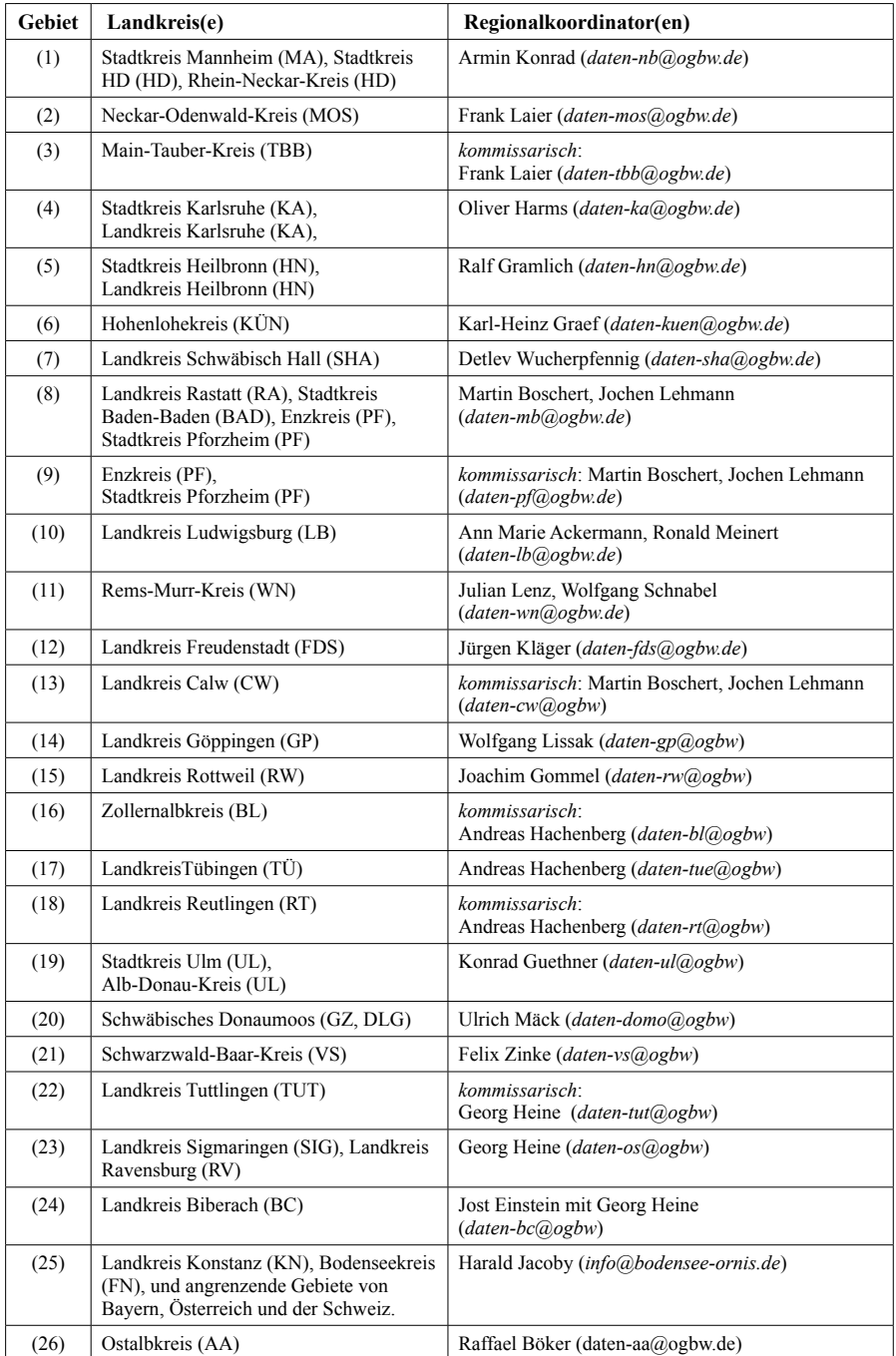

Regionalkoordinatoren der Ornithologischen Gesellschaft Baden-Württemberg e. V. Stand: 06. Januar 2011

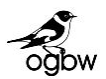

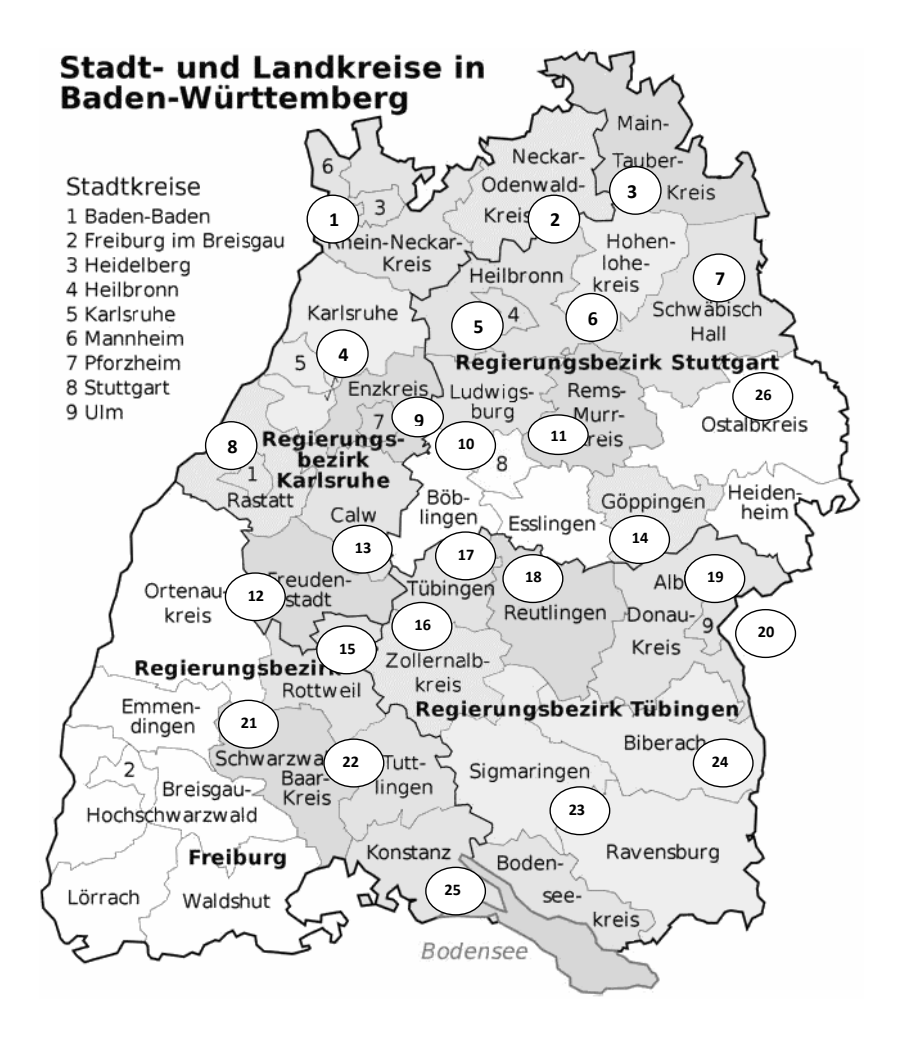

*Übersichtskarte der aktuellen Zuordnung von Regionalkoordinatoren zu den Landkreisen Baden-Württembergs. Die Tabelle auf der Umschlag-Innenseite nennt für jeden Landkreis die Ansprechpartner und deren E-Mail-Adressen.*